# **DIRECCIÓN DE PROMOCIÓN DEL BIENESTAR Y RECONOCIMIENTO DOCENTE MINISTERIO DE EDUCACIÓN DEL PERÚ**

# **INFORME FINAL ORDEN DE SERVICIO Nº 0006230 - 2018 026 PROGRAMA DE EDUCACION BÁSICA PARA TODOS**

Recopilación y sistematización de información para diagnóstico del perfil docente para el diseño efectivo de estrategias comunicacionales y de políticas de bienestar, reconocimiento y atracción ejecutados por la DIBRED

> Daniel Ita Nagy Octubre de 2018

**Informe de la recopilación y sistematización de información para diagnóstico del perfil docente para el diseño efectivo de estrategias comunicacionales y de políticas de bienestar, reconocimiento y atracción ejecutados por la DIBRED**

### **I. Introducción**

A continuación se presenta el informe que busca, a través de la recopilación y sistematización de información presente en la Encuesta Nacional de Docentes (ENDO), desarrollar una tipología que contribuya al entendimiento del perfil docente y pueda servir de insumo para desarrollar estrategias de comunicación, políticas de bienestar, reconocimiento y atracción hacia ellos, y en general, conocerlos mejor y hacer más efectivo el acercamiento a los mismos.

La primera parte del informe detalla el plan de investigación que se siguió para lograr la caracterización tipológica, en coordinación siempre con la Dirección de Promoción del Bienestar y Reconocimiento Docente (en adelante, DIBRED). A continuación se hace una breve revisión de la literatura nacional e internacional relacionada a experiencias de desarrollo de tipologías docentes, y las herramientas estadísticas utilizadas para generar tipologías, en particular herramientas de segmentación o clustering. Se justificará además la herramienta seleccionada para esta investigación. A continuación se desarrollará la metodología utilizada, que incluye tanto cada una de las etapas realizadas, las decisiones tomadas en cada una de las etapas, los análisis estadísticos multivariados empleados, las fuentes de datos consultadas, las variables elegidas para la tipología y un análisis de resultados que se presenta en formato Power Point, adjunto al presente documento. También se consigna adjunto a este informe la base de datos con la variable que indica la tipología a la cual se ha clasificado a cada docente presente en la ENDO, para posterior explotación de datos que requiera la DIBRED, así como las sintaxis de los software utilizados (SPSS y R) por si se desea replicar lo elaborado en el presente documento. Finalmente se consigna la bibliografía utilizada para esta investigación.

# **II. Plan de investigación**

Para el desarrollo de la presente investigación se planteó un plan de trabajo, coordinado y aceptar por la DIBRED, que consistió en 7 etapas que se detallan a continuación:

Etapa 1: Revisión de cuestionarios y bases de datos ENDO 2014 y 2016

En esta etapa se revisaron los cuestionarios correspondientes a la encuesta nacional de docentes existentes a la fecha, correspondientes a los años 2014 y 2016, así como las bases de datos, para familiarizarse con ellas, revisar las variables existentes, el formato en que fueron tabuladas y procesadas (SPSS) entre otros.

Etapa 2: Identificación de variables candidatas para la tipología, tanto de segmentación como de perfilamiento

En esta etapa se revisaron las variables existentes en la ENDO 2014 y 2016, se eligieron las más pertinentes para la investigación y se clasificaron ya sea como posibles variables para perfilar, es decir, describir las características de las tipologías identificadas, o como posibles variables de clustering, para generar las tipologías. Esta clasificación se presenta más adelante en el presente documento.

Etapa 3: Adaptación y/o transformación de variables

En esta etapa se adaptaron las variables elegidas para que puedan ser utilizadas para los fines de clustering (por ejemplo, creando nuevos códigos dentro de ellas o unificando y juntado respuestas para mejor uso) y se crearon también nuevas variables (por ejemplo, nivel socioeconómico). Las sintaxis utilizadas para la creación y adaptación de estas variables también se anexan al presente documento.

Etapa 4: Elaboración de base de datos unificada con variables de interés

En esta etapa se desarrolló una base de datos limpia que pueda ser utilizada por el software de análisis estadístico R, conteniendo las variables candidatas de clustering, que fueron el insumo para el desarrollo de las tipologías y de las cuales se hizo la selección de aquellas que mejor clasifican a los docentes.

Etapa 5: Generación de modelos, verificación de ajuste y pertinencia

En esta etapa se generaron los distintas alternativas de tipologías a través de modelos de clustering hasta llegar a dos soluciones estables y pertinentes, que fueron presentadas a la DIBRED para su discusión y elección. Las soluciones contenían las variables más importantes que caracterizaban cada tipología y una recomendación del consultor sobre cuál elegir.

Etapa 6: Elección de modelo y desarrollo de perfilamiento

Con la tipología elegida, en esta etapa se perfilaron los segmentos y se desarrolló un informe en formato Power Point sobre las características de los mismos, adjunto al presente documento.

Etapa 7: Elaboración de informe final

Finalmente, como última etapa, se desarrolló el presente informe metodológico conteniendo las distintas etapas del proceso, revisión bibliográfica, justificación metodológica, entre otros.

El cronograma desarrollado con cada una de las etapas descritas se presenta en el cuadro 1.

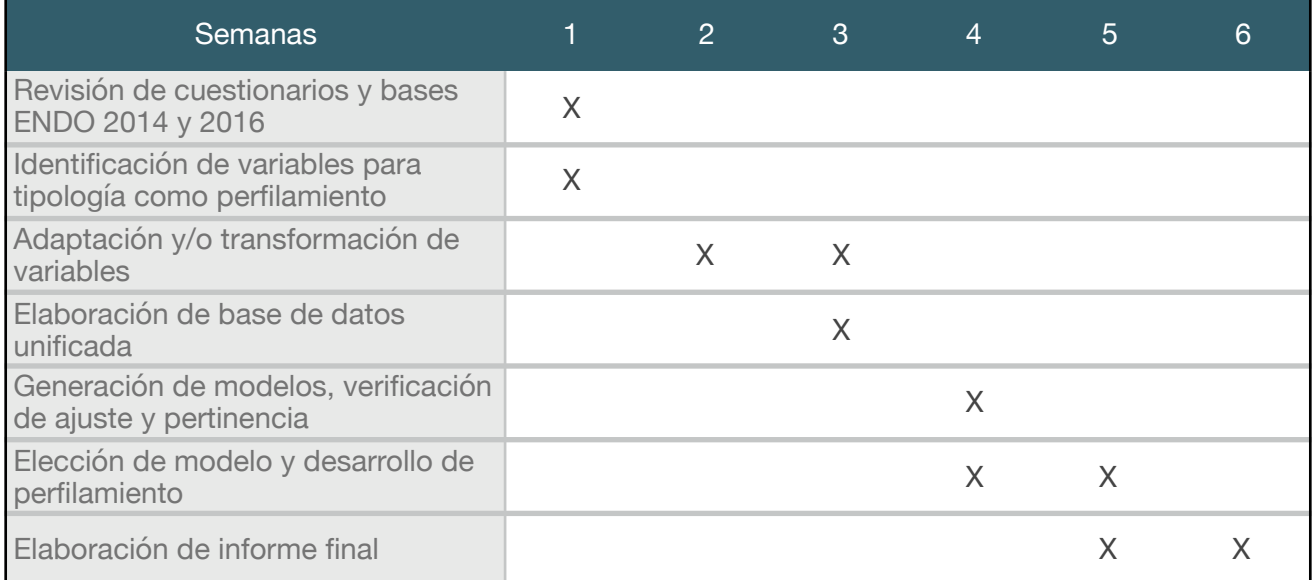

Cuadro 1: Cronograma del plan de investigación

# **III. Breve revisión bibliográfica sobre investigación en tipología docente y análisis de clustering**

### **Tipología docente**

En general existe poca investigación específica relacionada a segmentar o clasificar docentes en función a sus características, ya sea actitudinales, sus valores, concepción de la educación, prácticas pedagógicas, atribuciones de logro, entre otros, es decir, relacionada al desarrollo de tipologías docentes bajo técnicas de clustering. Hace ya cerca de cuarenta años, Shavelson (1979) reflexionaba sobre lo poco usada pero importante que es la técnica de análisis de cluster para la investigación en educación, y proponía líneas de investigación usando esta técnica en áreas como educación superior, prácticas de enseñanza, estructura curricular e incluso estructuras cognitivas. Sin embargo, aun en años recientes este tipo de investigación sigue siendo limitada, y centrada en algunos pocos temas.

Entre investigaciones recientes desarrolladas a nivel internacional, Rahmat (2017) realizó en una muestra en Indonesia un análisis de cluster de estilos de liderazgo, identificando a través de clusters jerárquicos cuatro tipos de segmentos o tipologías, en función a liderazgos transformacionales o transaccionales. El análisis de cluster jerárquico tiene sus limitaciones, pero suele utilizarse cuando se aplican escalas, como fue el caso de este autor.

Otra iniciativa fue desarrollada por Ashish y otros (2015), quienes revisaron una serie de aplicaciones de algoritmos de data mining para investigación educativa, enfocados sobre todo en explicar el desempeño de estudiantes (potencial, performance académico, perfiles de aprendizaje, predicción de conducta) y, en el caso de docentes, en entender perfiles de estilos de docencia. Como se puede observar, esta investigación también se centra en estilos de docencia, antes que características sociodemográficas o actitudinales de los docentes. Otro ejemplo de este tipo de investigación es la desarrollada por Ling Koh y Sing Chai (2013), quienes estudiaron a través de análisis de cluster las percepciones hacia los contenidos pedagógicos y la tecnología de un grupo de docentes.

Otras investigaciones similares a estas utilizaron en cambio técnicas cualitativas, con el fin de identificar tipologías. En el caso de nuestra investigación, las metodología cualitativas podrían utilizarse ya para etapas posteriores, para entender mejor otras características de los docentes clasificados en las tipologías estudiadas. Relacionado a técnicas cualitativas, Tack y Vanderlinde (2014) desarrollaron una tipología centrada en la disposición a la investigación, de involucrarse, engancharse y buscar oportunidades de investigación. Gerda y otros (2014) desarrollaron en Bélgica una tipología basada en las motivaciones de los docentes hacia la enseñanza, también con técnicas cualitativas.

Uno de los temas que está surgiendo bastante en la investigación relacionada a tipologías es las actitudes hacia el uso de la tecnología en la practica docentes, y en general, las actitudes hacia las TICs. Por ejemplo, Mama-Timotheou y Hennessy S. (2013) clasificaron a docentes en tipologías en función a los usos de la tecnología y su relación con las prácticas y creencias hacia las TICs. De forma similar, Malbernat, R. (2013) realizó una investigación clasificando a los docentes según su actitud hacia la innovación y la educación virtual e uso de TICs, usando algoritmos de K-medias.

En la revisión de la literatura efectuada, en Latinoamérica la investigación en tipología docente también ha estado más centrada en estilos de manejo de la clase y estilos de enseñanza que en clasificar a los docentes bajo características personales, como se realiza por ejemplo en la investigación del consumidor o el marketing.

Rojas Bravo (2013) investigó en Uruguay tipologías de docentes en función a contenidos de violencia en sus prácticas pedagógicas y su relación con el clima de aula, aunque en base a técnicas de observación (es decir, técnicas cualitativas). Domínguez y Martínez (2012) desarrollaron para una universidad en México una tipología de la docencia en base a prácticas docentes (planeación, conducción y evaluación) a través de una escala estructurada y aplicando el algoritmo de k-medias (cluster por centroide) identificando hasta 5 tipos de conglomerados y que además fueron perfilados por otras variables como edad, experiencia académica, grado

académico, estudios de postgrado. Esta experiencia es quizás la más cercana a la que se pretende desarrollar en esta investigación, sobre todo porque busca perfilar al docente.

En el Perú, Borgobello y otros (2010) investigaron la relación entre los estilos docentes y tipos de clase a través de técnicas de observación, y cómo se pueden observar distintos tipos de profesores en esta relación. Nuevamente, se desarrolló una tipología pero en base a técnicas cualitativas y centradas en estilo de docencia. Ayala (2016) investigó también en Perú la relación entre tipos de liderazgo y desempeño en La Oroya, centrando la generación de tipologías a través de esta relación pero basada en técnicas estadísticas correlacionales.

En general, los estudios asociados al docente en el Perú han estado más centrados en describirlo, pero no clasificarlo. Entre los temas más desarrollados están el conocer y describir la carrera docente, el perfil del docente, su satisfacción, la percepción que se tiene de su trabajo y la que tienen de él o ella sus alumnos, su relaciono con los salarios, los motivos de la elección de carrera, entre otros (Díaz y Ñopo, 2016). Guadalupe y otros (2017) utilizaron, al igual que esta investigación, datos de la ENDO 2014, para un muy buen resumen, pero centrado en describir al docente y conocerlo a profundidad, pero como un único perfil, antes que generar o proponer tipos de docentes.

Otros investigadores han estudiado a profundidad las actitudes de los docentes hacia su profesión y cuánto la valoran (Cuenca y Portocarrero , 2003; Cuenca y Carrillo (2017)) pero nuevamente con el objetivo de entenderlos antes que clasificarlos. O también a entender la adecuada forma de evaluar su desempeño (Cuenca y otros, 2011).

En general en el Perú no se han encontrado estudios que desarrollen tipologías de docentes a través de estudios de clustering, centrados en las características propias del docente.

### **Técnicas de clustering**

En general los métodos más conocidos son el método jerárquico provisto por el SPSS o el método de K-medias, que remiten a reglas de distancias, donde los sujetos más próximos en sus valores promedios son agrupados como parte de un segmento o cluster. Pero ambos métodos tienen falencias en cuanto no permiten tomar decisiones con rigurosidad estadística, y se basan mas bien en reglas heurísticas (reglas de conveniencia) y en modelos rígidos o de naturaleza inductiva. El método jerárquico por ejemplo no presenta reglas estadísticas de cuántos grupos explican bien los datos observados y basan sus decisiones en criterios gráficos o de conveniencia, y es además muy sensible a casos extremos y al método de elección de la estimación de las distancias (Orme y Johnson, 2008). El método de K-medias solo puede ser utilizado con variables cuantitativas, y la cantidad de grupos a elegir parte del propio investigador. Los grupos son estimados a partir de casos elegidos al azar, a los cuáles se les asigna los casos próximos. Luego, se recalculan los centros (conocidos como centroides) de estos nuevos grupos y se evalúa si hay casos que puedan cambiar de grupo en función a su proximidad a este nuevo centro. Este proceso se realiza iterativamente hasta que ningún caso cambie de grupo. Sin embargo, se ha demostrado que esta dependencia en la elección de puntos de inicio al azar puede llevar, por simple aleatoriedad no controlada, a resultados pobres y no representativos (Orme y Johnson, 2008) y que los supuestos

en que se basa el algoritmo de K-medias (que las varianzas error no varían entre clusters y son iguales entre los indicadores) tienen como resultado en un plano tridimensional grupos siempre de forma esférica, lo cual hace a veces imposible detectar otras configuraciones (Magidson y Vermunt, 2002; Magidson y Vermunt, 2002b). Una alternativa de uso reciente en el análisis de clusters, y que además puede ser utilizado para realizar análisis factorial de variables dicotómicas o regresión con variables nominales, son los modelos de clases latentes.

Los modelos de clases latentes fueron desarrollados en base a los trabajos de Lazarsfeld y Henry (1968), quienes buscaban una forma de estimar variables latentes a partir de encuestas con ítems dicotómicos. En el análisis factorial las variables latentes se asumen como continuas, al igual que las variables observadas, en cambio en los modelos de clases latentes las variables no observables se asumen como discretas o categóricas (Magidson y Vermunt, 2002; Magidson y Vermunt, 2003; Vermunt y Magidson, 2005).

A diferencia de los modelos lineales tradicionales (como la regresión, análisis log-lineales, etc.), que describen la relación entre variables observables, los modelos de clases latentes incluyen en su estimación una o más variables discretas no observables. Estas variables se interpretan en términos del análisis de segmentación como clusters o segmentos (Magidson y Vermunt, 2003; Vermunt y Magidson, 2005).

La segmentación por clases latentes, presenta amplias ventajas frente a los modelos de segmentación tradicional descritos (modelos jerárquicos y no jerárquicos, como el k-means). Una de las mas importantes es que se trata de un método de segmentación basado en modelos, es decir, permiten contrastes de hipótesis de ajuste (ajuste de modelo a los datos, a diferencia de la aproximación de la segmentación K-medias que es un método inductivo y donde la cantidad de segmentos a estimar no puede ser contrastada estadísticamente), así como valorar si el aporte de cada variable es significativo, e incluso comparar el ajuste a los datos observados de un modelo basado en x clusters respecto a otro basado en x + n clusters. Estos modelos no descansan en los supuestos tradicionales de linealidad, distribución normal, etc., por lo que se encuentran menos afectos a posibles sesgos que provengan de datos que no cumplen estos supuestos (Vermunt y Magidson, 2005).

Otra diferencia importante con métodos tradicionales de segmentación es que la clasificación de los casos en los segmentos se basa en probabilidades estimadas directamente por el modelo, antes que por distancias que pueden ser relativas. Es decir, dos personas pertenecen al mismo segmento porque sus respuestas son generadas por la misma distribución de probabilidades. Cada caso es asignado al cluster al que sea más probable que pertenezca en base a sus respuestas.

Estos modelos permiten, además, incorporar variables con cualquier nivel de medida y considerando en su estimación su distribución apropiada. Esto permite incluir en los análisis variables que antes sólo podían ser incorporadas en los perfiles, es decir, luego de generados los clusters. Las variables categóricas pueden ser parte de los criterios mismos de segmentación desde su estimación. Esto se debe a que los modelos se basan en una estructura de probabilidades de modelos mixtos, que definen la relación entre las variables latentes y las observadas.

En general las técnicas de segmentación o clustering han sido más utilizadas en investigación del consumo, marketing y comunicación, para poder identificar grupos de personas con características comunes a las cuales se puedan dirigir de manera más eficiente campañas de comunicación (por ejemplo, enfocadas en los valores que comparten), productos o servicios (centrados en las necesidades de consumo que hayan manifestado, o grupos donde la competencia en la categoría es menor y por lo tanto el acceso es más sencillo, o también grupos de mayor capacidad económica y por lo tanto de alto interés comercial), o para entender sus motivaciones en general. Y aunque estas investigaciones suelen ser de carácter confidencial y son desarrolladas por empresas para su uso privado, algunas son de carácter público o al menos son conocidas o empleadas en el lenguaje común tanto comercial, como educacional o incluso político. Por ejemplo, la estimación de los niveles socioeconómicos (NSE), basada en criterios usados por ESOMAR (European Society for Opinion and Marketing Research), entre ellos el nivel educativo del jefe de hogar, junto a otras variables de corte como tenencia de bienes y características de la vivienda. La Asociación de Empresas de Investigación de Mercados (APEIM) que agrupa a las principales agencias de investigación de mercados peruanas es quien estima actualmente la fórmula, y utiliza como información la Encuesta Nacional de Hogares de INEI de naturaleza pública. Esta clasificación o tipología puede ser aplicada a cualquier ámbito, siempre y cuando se consignen las preguntas requeridas.

Otro ejemplo de tipología muy difundido en el ámbito local son los Estilos de Vida, desarrollados por Rolando Arellano (2003), que clasifica a los peruanos en seis segmentos en función a su "personalidad grupal" como lo define el autor. Esta clasificación agrupa actitudes, tendencias sociales, intereses y acceso a recursos, que se explica como:

"*una manera de ser y de comportarse compartida por un grupo significativo de personas de una sociedad, que se parecen entre sí por sus características socio-demográficas, psicológicas, de comportamiento, de equipamiento e infraestructura, entre otras" (Arellano, 2003)*

Parte de los segmentos que identificó el autor ya son parte de nuestro hablar cotidiano (los progresistas, las modernas, los austeros, etc.) y es uno de los primeros en identificar el segmento que está definiendo la clase media actual en el país, los progresistas o emprendedores.

Relacionado a lo anterior, los métodos de estimación de clusters (o métodos de segmentación) se pueden clasificar según el objetivo que persiguen (ver gráfico 1).

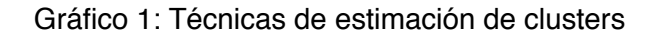

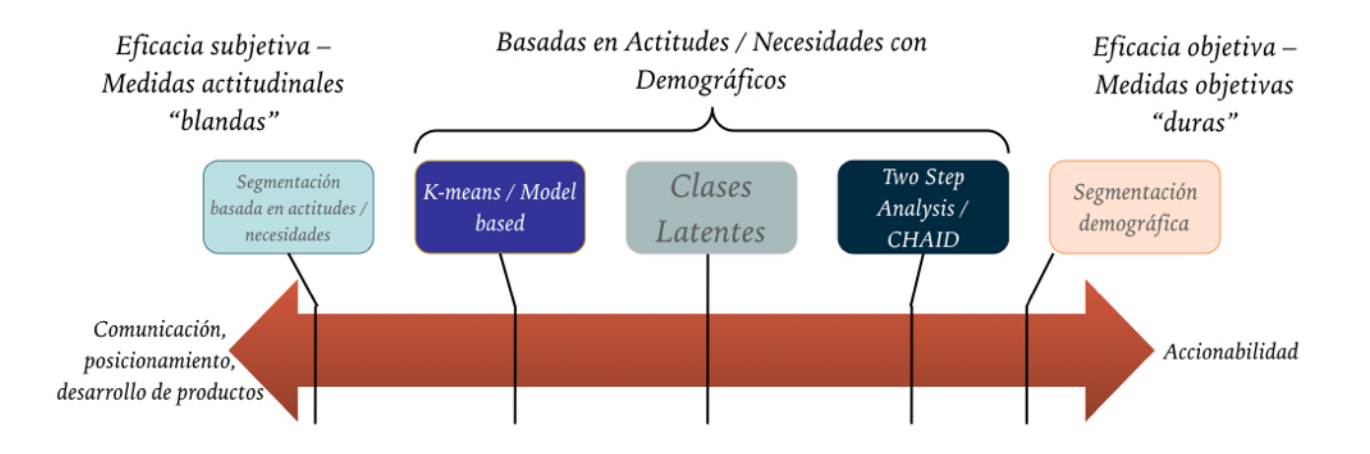

Por ejemplo, la segmentación por NSE, de naturaleza más objetiva y accionable, utiliza métodos de estimación con variables "duras", que permiten clasificar a las personas de manera excluyente (sólo se puede pertenecer a una categoría). Son de eficacia objetiva pues permiten ubicar a las personas de manera sencilla en uno de los grupos y derivar luego ciertas características de los mismos con facilidad. Pero al ser medidas más objetivas pierden profundidad en su descripción, y en su capacidad explicativa son de uso limitado.

La segmentación por estilos de vida, en cambio, hace uso de variables actitudinales, necesidades psicológicas, de consumo, etc., y se ubica más en el otro lado del espectro de tipos de segmentación, de eficacia subjetiva y basado en variables "blandas". Este tipo de segmentación, de mayor profundidad, es muy útil para objetivos de comunicación, desarrollo de servicios y productos, entre otros, pero dado que se trata de variables no observables (ej. actitud hacia la vida) no permiten ubicar a las personas con tanta facilidad en categorías excluyentes. En este tipo de segmentación se habla más de probabilidades de pertenencia, de tendencias a estar en un grupo u otro y compartir sus características que a criterios absolutos. Se sacrifica, sin embargo, esa objetividad por una comprensión subjetiva más profunda.

Dado los objetivos planteados en la presente consultoría, se ha optado por una segmentación de eficacia subjetiva pero combinada con variables objetivas, por lo que el mejor método de estimación de las tipologías es del tipo clases latentes, o modelos mixtos finitos.

# **IV. Metodología**

# **1. Objetivos de la investigación:**

- Contribuir al diseño efectivo de estrategias comunicacionales y de políticas de bienestar, reconocimiento y atracción ejecutados por la DIBRED
- Identificar variables para la segmentación de la población docente que contribuyan a entender el bienestar docente, la percepción y/o necesidad de reconocimiento, la valoración de la carrera docente y su atractivo
- Lograr tipologías que sean claras de entender y visualizar, que permitan implementar estrategias comunicacionales y políticas públicas a partir de ellas.

### **2. Metodología:**

A continuación se presenta la secuencia metodológica utilizada para lograr la caracterización tipológica de los docentes en función a los resultados de la ENDO 2016.

# **2.1. Revisión de instrumentos de cuestionarios y bases de datos, e identificación de variables candidatas para la tipología, tanto de segmentación como de perfilamiento**

Se revisaron los cuestionarios y bases de datos de la ENDO 2014 y 2016 y se elaboró una matriz identificando las variables pertinentes tanto para generar los segmentos o tipologías como para caracterizarlos, en función a los objetivos de la investigación. Para elegir las variables de segmentación y perfilamiento se tomaron en cuenta los siguientes criterios:

- Que no tengan filtros, es decir, que hayan sido respondidas por toda la población (sea del sector público o del sector privado)
- Que sean preguntas de opción cerrada. Pueden ser de tipo categórico nominal, ordinal, intervalo o continuas.
- Que contribuyan a los objetivos de la DIBRED: reconocimiento, valoración y atracción (por ejemplo, valoración de instituciones, dificultades en la carrera, satisfacción con la vida, con la profesión, etc.).
- Que permitan tener una imagen clara del docente perteneciente al segmento (género, edad, región, escala magisterial, NSE, entre otros).
- Que estén presentes en ENDO 2014 y ENDO 2016, y que se piensen aplicar en futuras mediciones

Respecto al último punto, luego de la revisión de las variables, se encontró que más del 50% de las variables presentes en la ENDO 2016 no estaban presentes en la ENDO 2014, en particular, las variables claves de segmentación o generación de tipologías, como se aprecia en el cuadro 2. Además, varias de las preguntas fueron modificadas, ya sea en su formulación o en sus opciones de respuesta, así como en el orden en que fueron presentadas, lo cual tiene impacto en los resultados obtenidos y su compatibilidad respecto al 2016. En general un 68% de las variables no eran comparables.

Utilizar sólo variables comunes a ambos estudios iba a limitar seriamente la descripción y riqueza de las tipologías, además de que la encuesta a realizarse en el presente año 2018 iba a ser muy similar a la del 2016, lo que volvía los resultados del 2014 aún más desfasados. En coordinación con la DIBRED se optó por prescindir de los resultados del año 2014 y centrar el análisis de tipologías en la base de datos de 2016, además de mostrar resultados más próximos a la situación actual del docente.

Como se observa también en el cuadro 2, las variables elegidas cubren los diversos temas establecidos como criterios de elección.

Las variables identificadas para generar los clusters se presentan en el cuadro 3. Estas variables fueron los insumos utilizados para realizar las tipologías, cuyo resultado se presentan más adelante. Las variables fueron clasificadas, luego de un análisis de contenido y por sus características de medición comunes, en dos grandes grupos:

- Variables orientadas a evaluar la vocación docente, a su satisfacción actual y percepción a futuro en su carrera docente y cómo perciben a las IIEE públicas tanto en la actualidad como a futuro. Estas variables son de tipo categórica o nominal (ejemplo, de respuestas sí o no, de elección de alternativas de opción cerrada) o de naturaleza ordinal pero simple (de máximo tres alternativas como mejor, igual, peor).
- Variables orientadas a evaluar la satisfacción con la vida, con el trabajo y la confianza que tienen hacia las instituciones. Estas variables son de tipo intervalo, tipo Likert, de 4 o 5 opciones de respuesta.

Los ejercicios de clustering para llegar a las tipologías desarrollas en esta investigación consideraron estos dos grupos de variables como insumos diferenciales, además de otras variables comunes de tipo demográfico como sexo, edad, NSE, nivel en que enseña, área de la IIEE, gestión de la IIEE, entre otros (ver cuadro 3).

Cabe señalar que algunas variables fueron descartadas como generadores de clusters durante el proceso de generación de tipologías, como por ejemplo las opiniones sobre los cambios introducidos por la LRM (que solo fueron aplicadas al sector público o los que conocían la LRM), la tenencia de hijos menores de 12 años (no generaba diferencias entre segmentos), forma de capacitación preferida (virtual, presencial o semipresencial, porque tampoco contribuía a diferenciar segmentos) entre otros.

# Cuadro 2: Clasificación variables ENDO 2014 y 2016

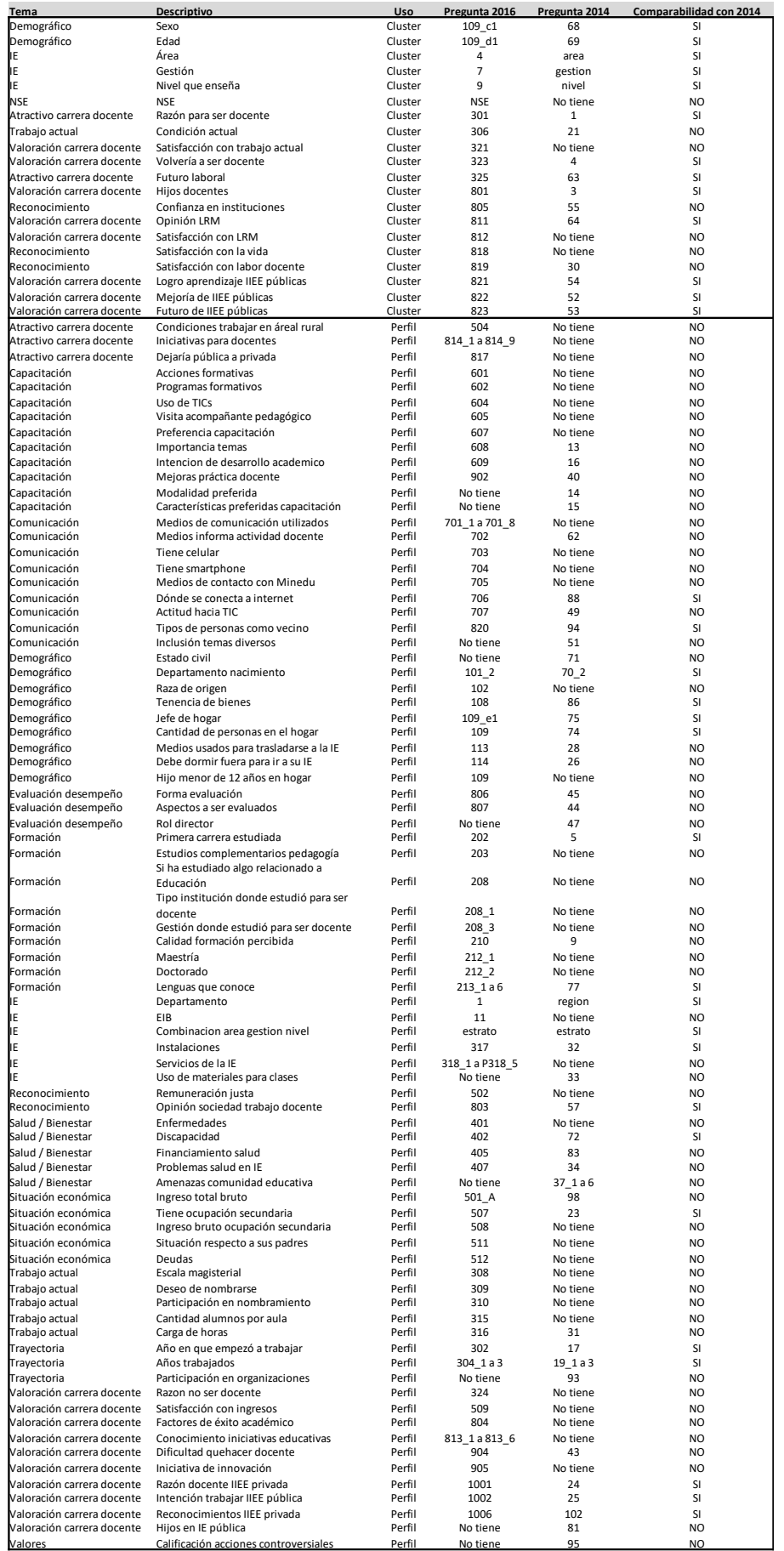

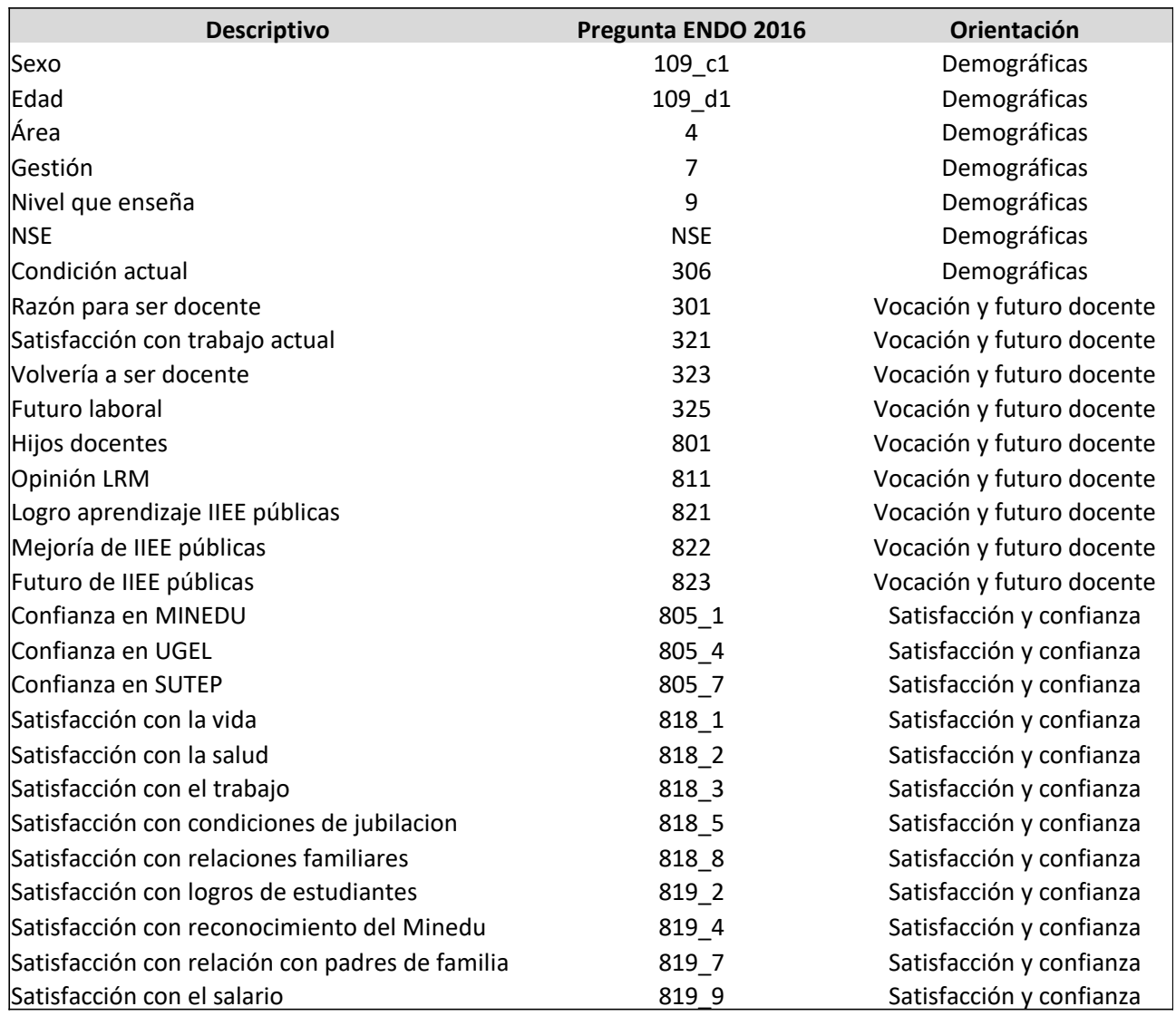

#### Cuadro 3: Variables consideradas para la generación de tipologías

### **2.2. Adaptación, transformación y creación de variables, y base de datos**

Luego de la selección de variables se tuvieron que crear y adaptar algunas variables, por ejemplo transformar la variable edad a rangos, o crear la variable de NSE, a través del software estadístico SPSS. La sintaxis para la adaptación y creación de estas variables se adjunta en el Anexo 1.

Con la base de datos adicional a la encuesta ENDO 2016 que consigna la composición familiar del encuestado se crearon nuevas variables, que identificaban la carga familiar del docente: si tiene cónyuge, hijos, hijos menores de 12 años, y familiares a cargo. La base traspuesta en formato .sav se adjunta en archivo digital al presente documento y la sintaxis para el cálculo de las variables usando esa base se adjunta en el Anexo 2.

A continuación se guardaron las variables seleccionadas en una base limpia en formato de archivo separado por comas (.csv) para poder ser utilizadas en el software estadístico R para las siguientes etapas de análisis. Esta base contenía las variables candidatas de clustering, que fueron el insumo para el desarrollo de las tipologías y de las cuales se hizo la selección de aquellas que mejor clasificarían a los docentes.

En un siguiente momento, y utilizando el software R, para el caso de las variables candidatas a clasificar a los docentes relacionadas a la satisfacción con la vida y el trabajo y la confianza en instituciones se realizaron análisis factoriales exploratorios para identificar las variables que representaban mejor los constructos subyacentes que se buscaba medir. Se realizaron análisis factoriales exploratorios para los ítems que medían:

- Confianza en las instituciones (ítems medidos por las preguntas 805\_1 a 805\_7 del cuestionario ENDO 2016)
- Satisfacción con la vida (preguntas 818 1 a 818 9)
- Satisfacción con el trabajo (preguntas 819 1 a 819 10)

Se utilizaron en los tres casos análisis factorial exploratorio con el método de estimación de mínimos cuadrados ordinarios (OLS), que ha demostrado ser el que presenta mejor ajuste en diversos estudios de simulación (Lloret-Segura y otros, 2014). Para estimar la cantidad de factores a extraer se utilizaron lo criterios recomendados actuales de Very Simple Structure (VSS), MAP y análisis paralelo. La rotación para estimar las saturaciones factoriales fue oblicua, dado que se trata de variables actitudinales o psicológicas y se espera que se obtengan constructos relacionados entre sí (Lloret-Segura y otros, 2014). La sintaxis en el software R utilizada para realizar los análisis factoriales exploratorios se consigna en el Anexo 3.

Para el caso de confianza en las instituciones se identificaron que los ítems de confianza en el Minedu, en la UGEL y en el SUTEP, eran buenos representantes de los factores subyacentes obtenidos, pues mostraban cargas o saturaciones factoriales altas en sus respectivos factores (ver cuadro 4). Además son instituciones reconocidas por todos los docentes.

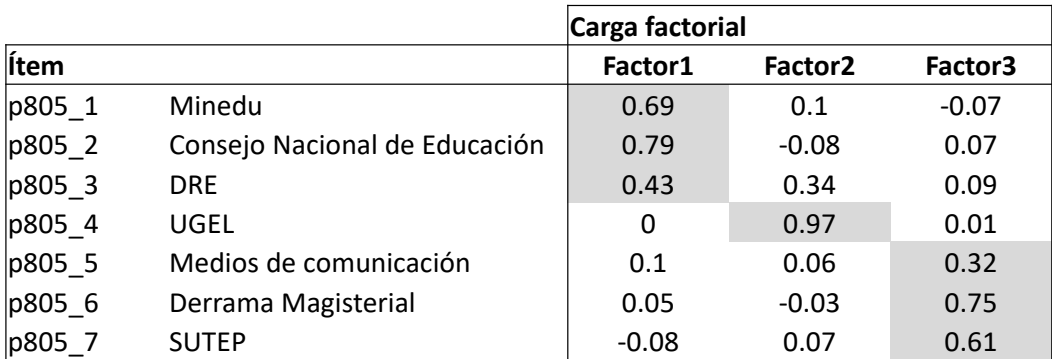

Cuadro 4: Cargas factoriales ítems de Confianza en las Instituciones

Para el caso de satisfacción con la vida se seleccionaron los ítems de satisfacción con la vida, condiciones de jubilación y relación con familiares por los mismos criterios descritos líneas arriba (ver cuadro 5). Por solicitud de la DIBRED se añadieron ademas los ítems de satisfacción con la salud y el trabajo al análisis.

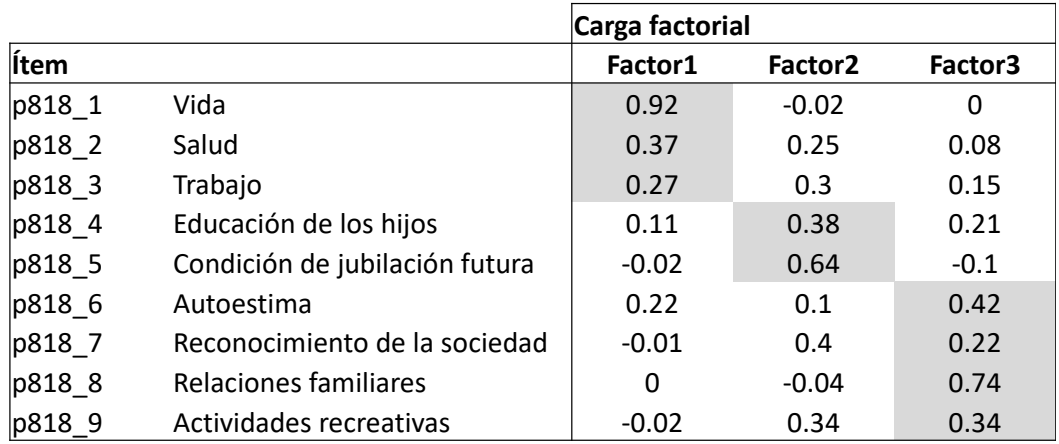

Cuadro 5: Cargas factoriales ítems de Satisfacción con la vida

Para la satisfacción con el trabajo se seleccionaron los ítems de satisfacción con los logros de los estudiantes, la relación con los padres de familia y el salario (ver cuadro 6). No se consideró el ítem de relación con el Director porque no era un ítem que respondían todos los docentes (los directores de escuela no participaban de esta pregunta). Por solicitud de la DIBRED se añadieron ademas los ítems de satisfacción con el reconocimiento del Minedu a sus docentes.

Cuadro 6: Cargas factoriales ítems de Satisfacción con el trabajo

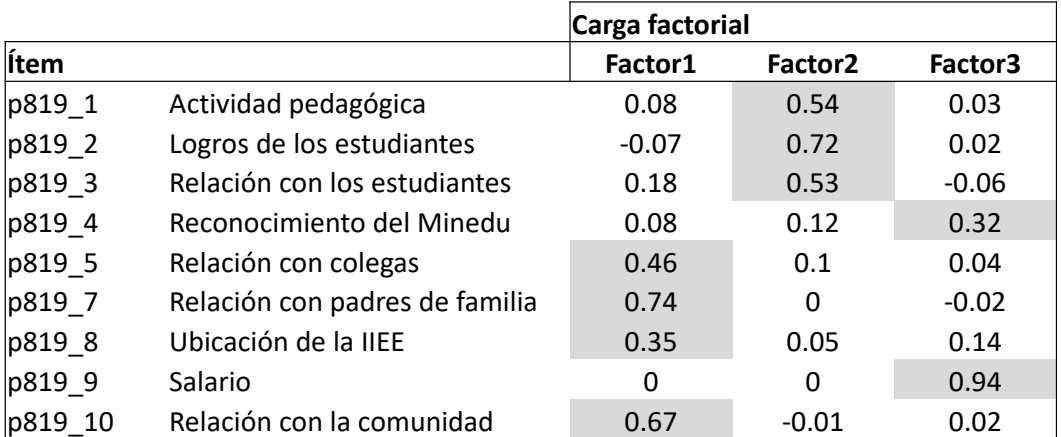

También se realizó un análisis factorial de los ítems que evaluaban los cambios introducidos por la Ley de la Reforma Magisterial (LRM), que se presenta en el cuadro 7, pero que fue descartado como insumo para la tipología porque sólo fueron respondidos por docentes que conocían la ley y pertenecían al sector público.

|           |                              | Carga factorial |                     |
|-----------|------------------------------|-----------------|---------------------|
| Ítem      |                              | Factor1         | Factor <sub>2</sub> |
| p812 1 r  | Nuevas escalas magisteriales | $-0.02$         | 0.85                |
| p812 2 r  | Meritocracia                 | 0.24            | 0.43                |
| p812 3 r  | Un solo régimen laboral      | 0.31            | $-0.12$             |
| p812 4 r  | Evaluaciones periódicas      | 0.38            | 0.16                |
| p812 5 r  | Cese a los 65 años           | 0.2             | 0.09                |
| p812 6 r  | Acceso a cargos              | 0.6             | 0.03                |
| lp812 7 r | Asignaciones                 | 0.56            | $-0.07$             |

Cuadro 7: Cargas factoriales ítems que evalúan cambios introducidos por la LRM

Adicionalmente, utilizando los códigos modulares de las IIEE a las cuales pertenecen los docentes entrevistados, se complementó la información consignada en la ENDO 2016 con información del padrón de IIEE del Minedu (http://escale.minedu.gob.pe/uee/-/document\_library\_display/GMv7/ [view/958881\) actualizado al 20 de setiembre de 2018, y con información del centro poblado donde](http://escale.minedu.gob.pe/uee/-/document_library_display/GMv7/view/958881)  se ubica la IIEE así como su vulnerabilidad, brindado por el Censo Educativo del 2017. En el primer caso se vinculó la información a través del código modular, y en el segundo caso a través del código de local del código modular. Las variables adicionales se consignan también en la base de datos en formato .sav adjunto a este informe, que indica la tipología a la cual se ha clasificado a cada docente presente en la ENDO 2016.

# **2.3. Elección de método estadístico de segmentación**

Se consideraron dos métodos estadísticos para generar los clusters: métodos basados en clases latentes y métodos basados en distancias. En el primer caso se consideró el método de clases latentes politómicas (poLCA) que puede utilizar para la estimación variables categóricas, ordinales y continuas. Este método asume que hay categorías o "clases" subyacentes o comunes a las personas que son las que explican sus diferencias (Linzer y Lewis, 2011). Esas clases son las corresponderían a los segmentos a los que pertenecen los docentes. Este método está implementado en el software estadístico de uso libre R.

Un segundo método considerado fue el de cluster ensemble, que realiza una meta segmentación, de estimaciones basadas en distancias. Busca encontrar patrones de clasificación como resultado de múltiples segmentaciones utilizando modelos jerárquicos y de k-medias (Orme y Johnson, 2008). Este método requiere variables cuantitativas, al menos de intervalo, y utiliza un software especializado para su implementación (Cluster Ensemble Analysis Software, CCEA).

Para la elección de la metodología se tuvo en consideración:

- Los tipos de variables elegidos para generar los clusters. Se observó (ver cuadro 3) que las variables eran o bien de tipo categórico o bien de tipo ordinal. Algunas son de intervalo, pero un buen grupo de ellas, al menos las centradas en vocación y futuro docente, no cumplen ese nivel mínimo.

- Facilidad para clasificación posterior de nuevos docentes. El método poLCA estima probabilidades de pertenencia a la tipología o cluster en función a cada variable considerada. Es posible generar una instrucción sencilla con el software R para clasificar nuevos docentes, siempre y cuando respondan las preguntas requeridas, o en su defecto, estimar una función de clasificación reducida a través de métodos como machine learning. El método de cluster ensemble en cambio requiere el uso del software licenciado y solo permitiría clasificar por las escalas de satisfacción y confianza en instituciones.
- Coherencia y claridad de los clusters o segmentos obtenidos. Como el método poLCA permite incluir variables demográficas de tipo categórico en la segmentación o generación de clusters, los perfiles obtenidos son mucho más claros.

Por los motivos expuestos finalmente se optó por estimar las tipologías con el método de clases latentes politómicas (poLCA) a través del software libre R. La sintaxis en el software R utilizada para la estimación de los segmentos se consigna en el Anexo 4. En este anexo se consigna todo el proceso desde la lectura de la base de datos, construcción y adaptación de variables, generación de tipologías y exportación de la pertenencia a clusters por caso para anexarlos luego a la base ENDO 2016 en formato .sav del SPSS.

### **2.4. Generación de modelos, ajuste y pertinencia**

Luego de definir las variables candidatas a generar las tipologías y el método de estimación adecuado, se procedió a estimar los segmentos o clusters con el software libre R. En primer lugar se transformaron diversas variables a las características del software, como por ejemplo etiquetar los valores perdidos de las variables, consignar el orden adecuado de las escalas en el caso de las variables de intervalo, entre otros.

En un segundo lugar, dado que se requiere que todas las preguntas utilizadas estén respondidas, se imputaron los valores perdidos de las variables de interés para el análisis de cluster.

Como se señaló anteriormente se desarrollaron dos estrategias de clustering en función a las variables consideradas para generar las tipologías (ver sección 2.1): una estrategia centrada en variables orientadas a evaluar la vocación docente, a su satisfacción actual y percepción a futuro en su carrera docente y cómo perciben a las IIEE públicas; y una segunda centrada en variables orientadas a evaluar la satisfacción con la vida, con el trabajo y la confianza que tienen hacia las instituciones. Ambas estrategias consideraban ademas variables demográficas (ver cuadro 3).

Para el primer caso, que llamaremos tipología centrada en vocación y futuro, se realizó una imputación sólo de las variables requeridas bajo esa estrategia, utilizando el método de imputación multivariada de ecuaciones encadenadas (van Buuren y Groothuis-Oudshoornmice, 2011) conocido como *mice* por sus siglas en ingles. Este método, que es parte de los métodos de imputación por regresión estocástica, agrega un puntaje aleatorio a las variables imputadas utilizando el estimado del error cuadrático medio o de las varianzas de los residuos producto de la regresión, para preservar la varianza y simetría de los datos originales. Es el método más recomendado en la actualidad.

Luego de obtener los datos imputados se estimaron distintas alternativas de tipologías, que se consignan en la sintaxis adjunto en el Anexo 4. Se descartaron algunas variables, como ya se había indicado, porque no contribuían a identificar bien las tipologías, y se fueron generando alternativas de más a menos parsimoniosas, siempre y cuando los tamaños de muestra obtenidos en la cantidad de segmentos tuviera un tamaño con base suficiente y que tuvieran sentido y diferenciación respecto a las variables utilizadas.

Durante el proceso se hizo evidente que era necesario generar las tipologías separando la base de datos en docentes pertenecientes a IIEE públicas de IIEE privadas. Esto debido a que cuando se generaban tipologías con toda la base junta, siempre se obtenía una base cuya única característica diferencial era ser docente de una IIEE privada. A pesar de solicitarse mayor cantidad de clusters este segmento permanecía sin dividirse, evitando visualizar dentro de este grupo la posible diversidad existente.

Para la segunda estrategia, que llamaremos tipología centrada en la satisfacción, se siguió el mismo procedimiento que en la estrategia centrada en la vocación y futuro docente. Se realizó una imputación sólo de las variables requeridas bajo esa estrategia, también utilizando el método de imputación multivariada de ecuaciones encadenadas, y se estimaron las alternativas de tipologías pero ya diferenciando entre IIEE públicas y privadas desde un inicio.

Finalmente se desarrollaron dos soluciones estables y pertinentes, tanto para IIEE públicas como para IIEE privadas, que fueron presentadas a la DIBRED para su discusión y elección. Las soluciones presentadas contenían las variables más importantes que caracterizaban cada tipología y una recomendación del consultor sobre cuál elegir, las cuales se presentan en forma resumida a continuación. En el cuadro 8 se presentan las variables utilizadas para generar la tipología de docentes de IIEE públicas centrada en vocación y futuro docente. Los principales resultados como tamaño de los segmentos en porcentajes y docentes estimados se presentan en el gráfico 2 y 3, y un resumen de sus principales características diferenciales en el cuadro 9.

Cuadro 8: Variables para tipología sector público centrada en vocación y futuro docente

Área Satisfacción con IIEE actual Nivel que enseña Volvería a ser docente Sexo Hijos docentes Edad Futuro laboral NSE Opinión LRM Razón para ser docente Logro aprendizaje IIEE públicas Condición actual **Mejoría** de IIEE públicas Futuro de IIEE públicas

# Gráfico 2: Tipología sector público centrada en vocación y futuro docente, tamaño de segmentos en porcentajes

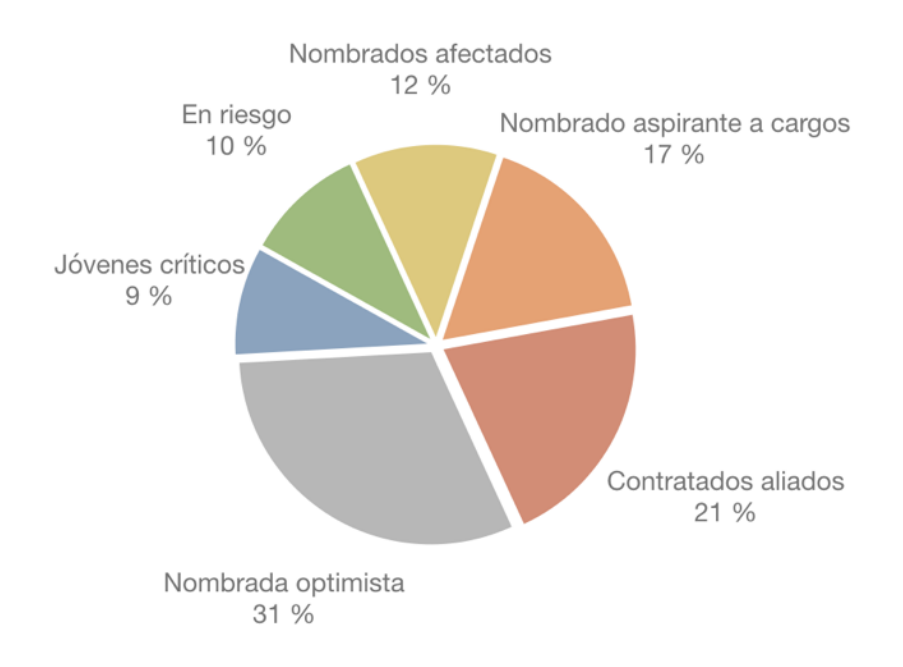

Gráfico 3: Tipología sector público centrada en vocación y futuro docente, tamaño de segmentos en docentes proyectados

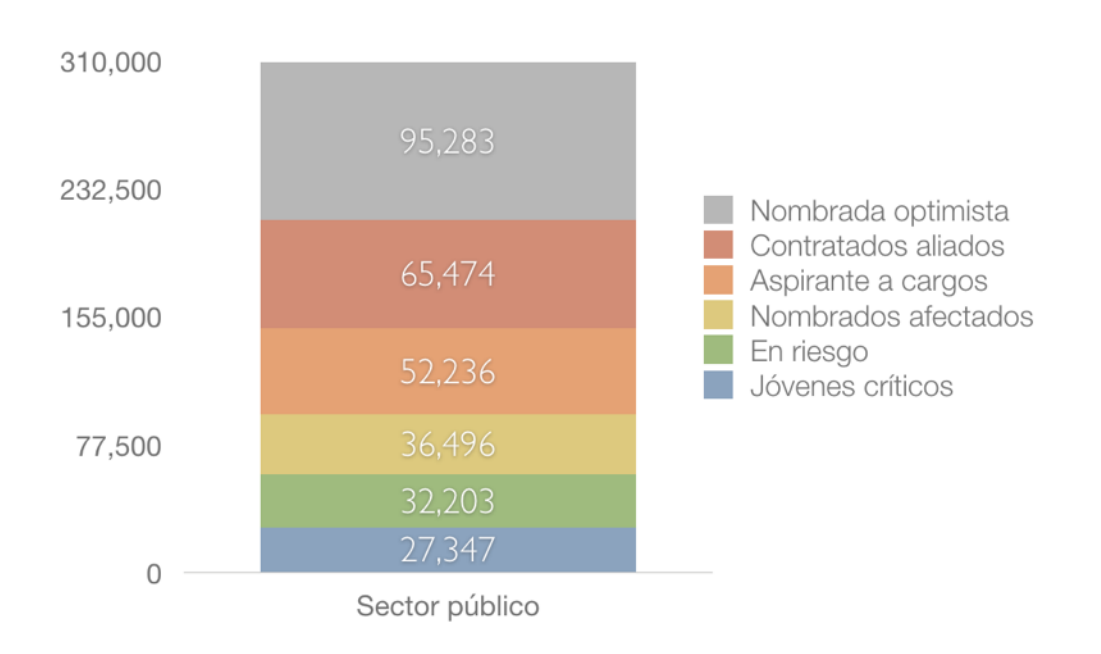

# Cuadro 9: Variables para tipología sector público centrada en vocación y futuro docente, principales características

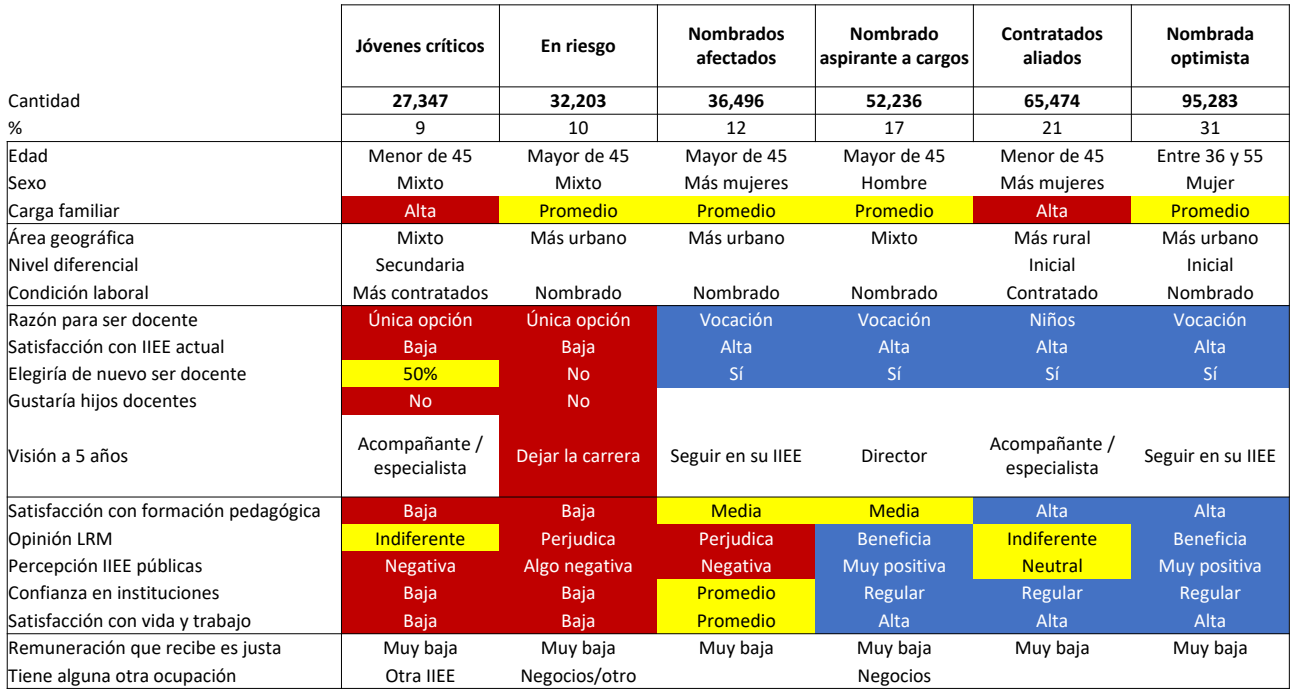

En el cuadro 10 se presentan las variables utilizadas para generar la tipología de docentes de IEE privadas centradas también en vocación y futuro docente, y los principales resultados en los gráficos 4 y 5, así como un resumen de sus características diferenciales en el cuadro 11.

Cuadro 10: Variables para tipología sector privado centrada en vocación y futuro docente

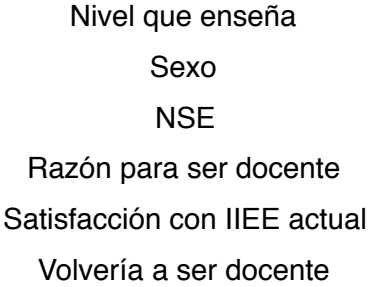

Hijos docentes Futuro laboral Logro aprendizaje IIEE públicas Mejoría de IIEE públicas Futuro de IIEE públicas

Gráfico 4: Tipología sector privado centrada en vocación y futuro docente, tamaño de segmentos en porcentajes

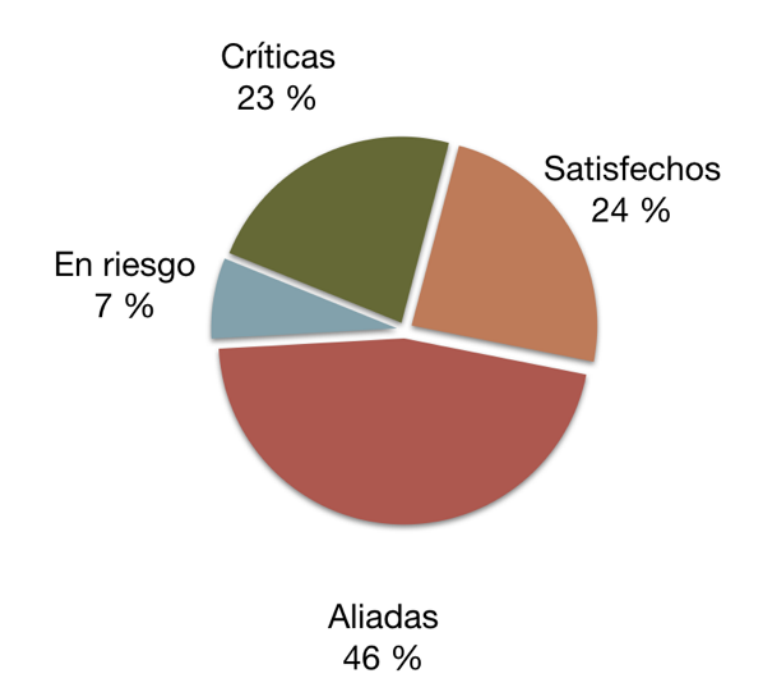

Gráfico 5: Tipología sector privado centrada en vocación y futuro docente, tamaño de segmentos en docentes proyectados

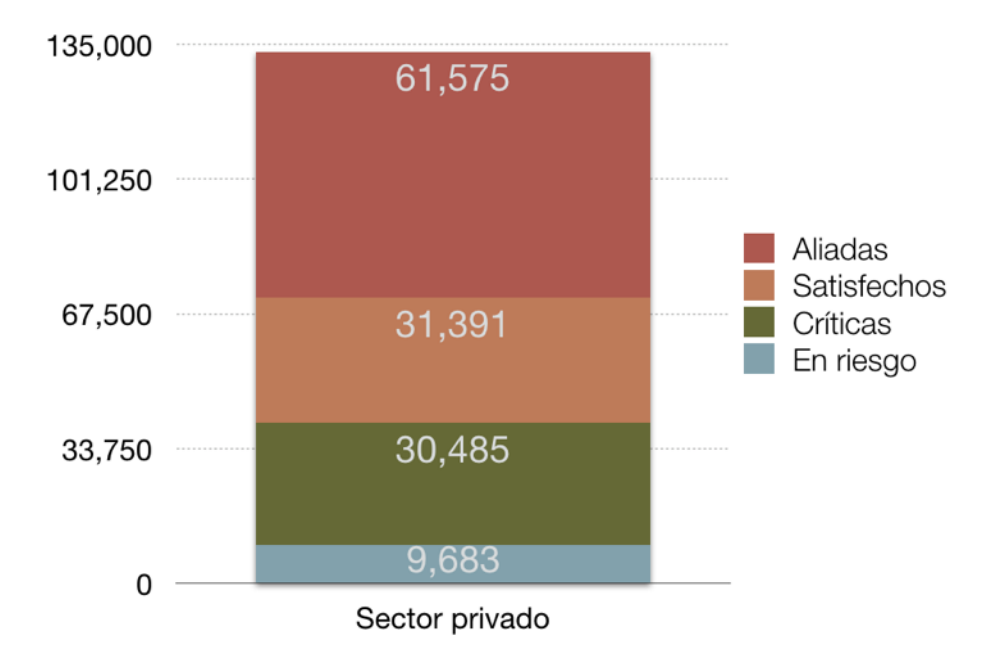

# Cuadro11: Variables para tipología sector privado centrada en vocación y futuro docente, principales características

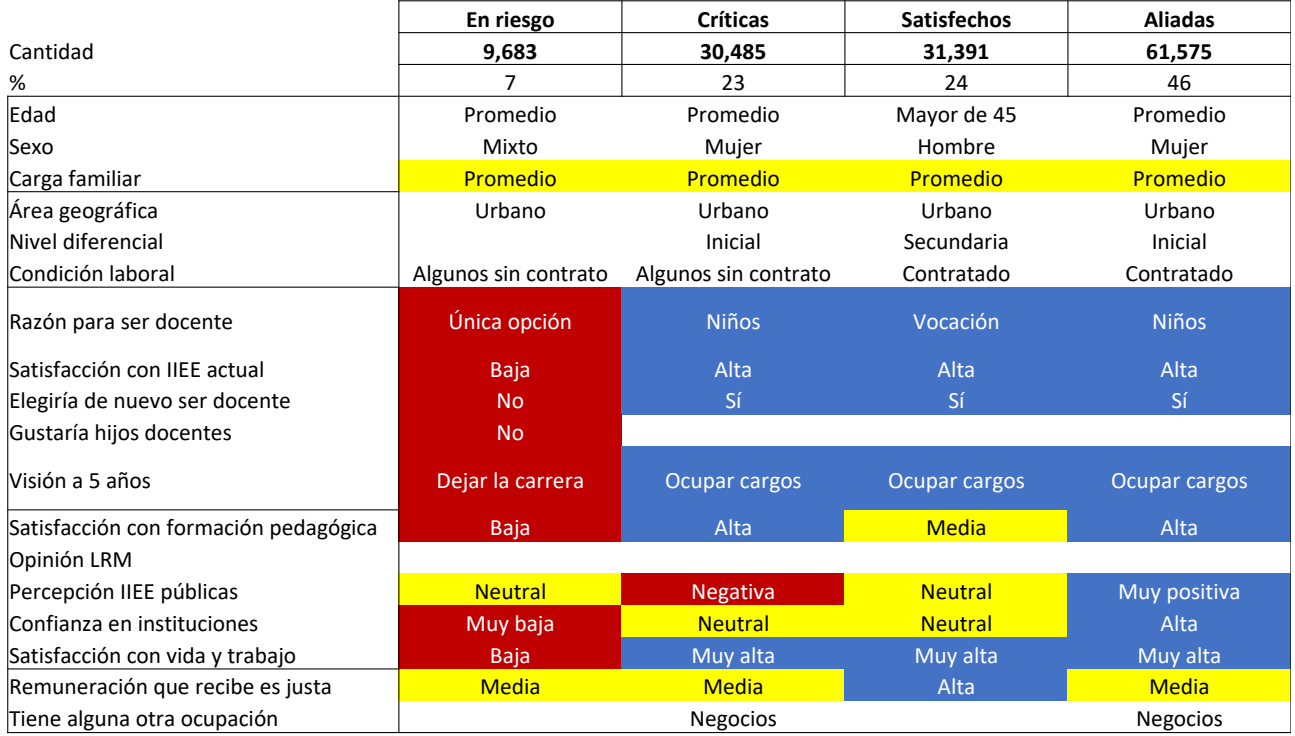

Por otro lado, en el cuadro 12 se presentan las variables utilizadas para generar las tipologías de docentes de IIEE públicas centradas en variables de satisfacción y confianza en instituciones, y en los gráficos 6 y 7 los tamaños de segmentos y cantidades de docentes estimados, así como en el cuadro 13 sus principales características.

Cuadro 12: Variables para tipología sector público centrada en satisfacción y confianza en instituciones

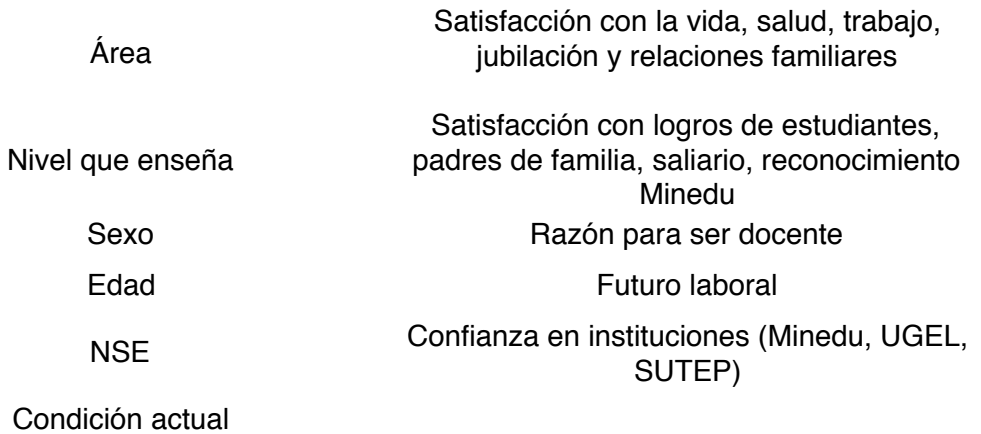

# Gráfico 6: Tipología sector público centrada en satisfacción y confianza en instituciones, tamaño de segmentos en porcentajes

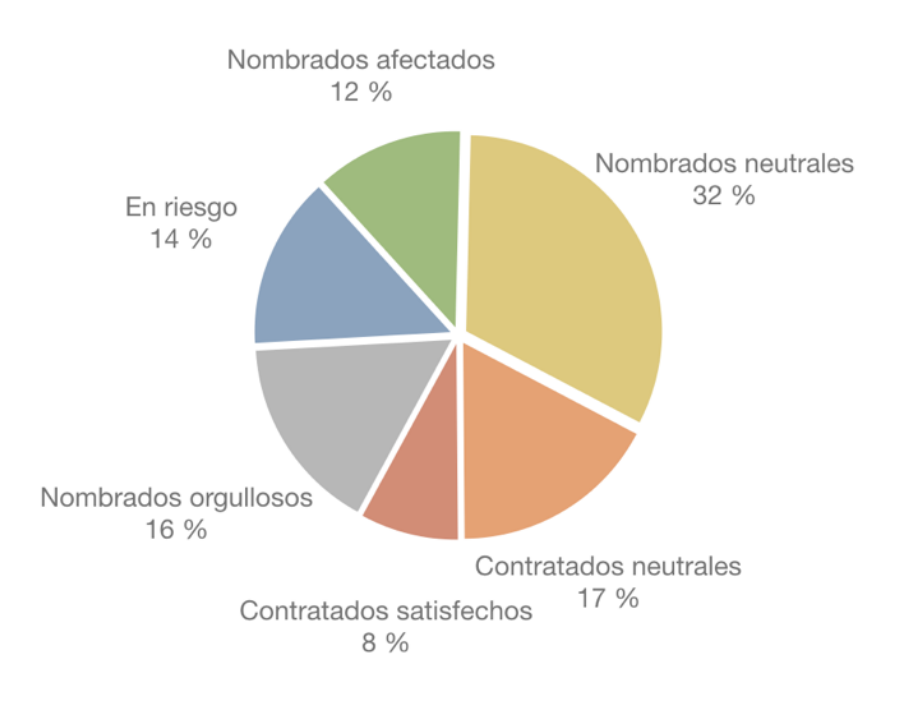

Gráfico 7: Tipología sector público centrada en satisfacción y confianza en instituciones, tamaño de segmentos en docentes proyectados

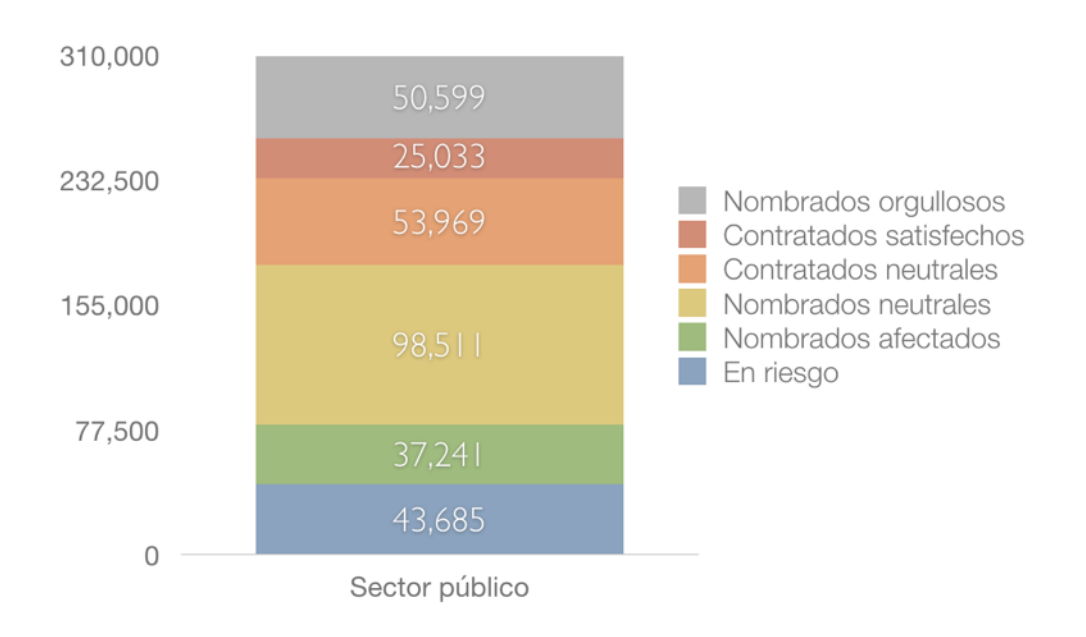

# Cuadro13: Variables para tipología sector público centrada en satisfacción y confianza en instituciones, principales características

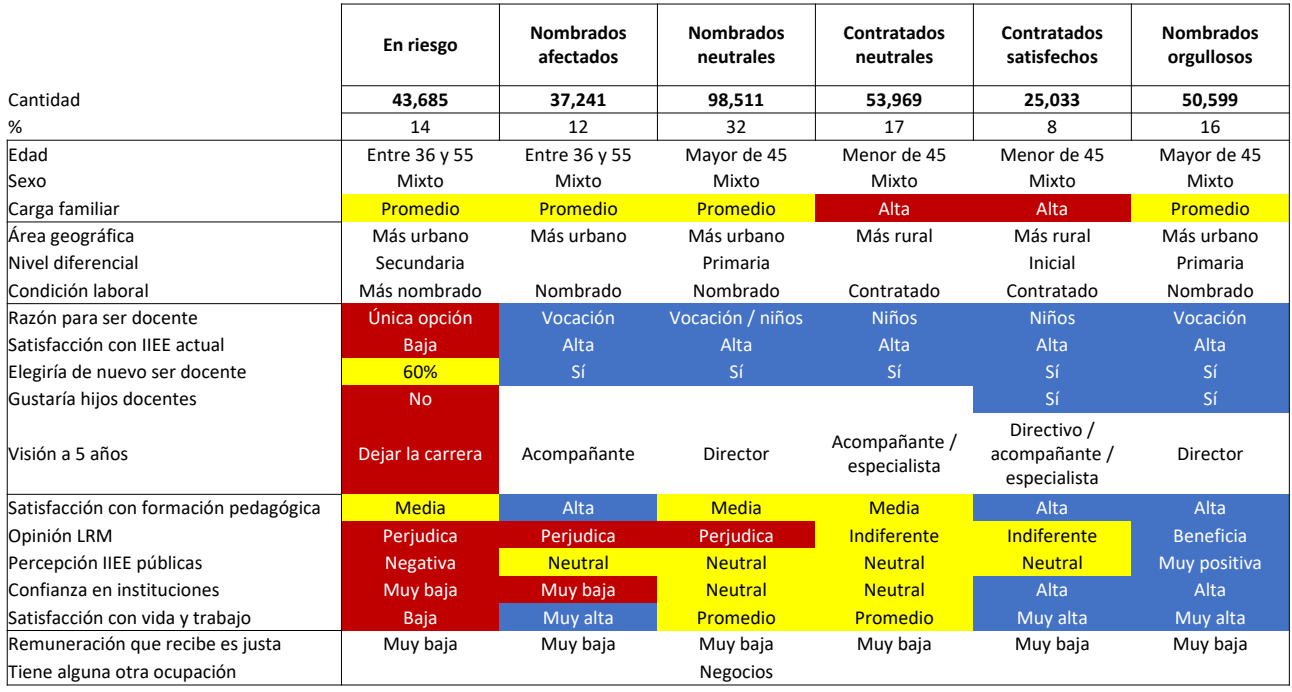

Finalmente, en el cuadro 14 se presentan las variables utilizadas para generar las tipologías de docentes de IIEE privadas centradas en variables de satisfacción y confianza en instituciones, así como los tamaños de segmentos y cantidad de docentes estimados en los gráficos 8 y 9 y sus principales características en el cuadro 15.

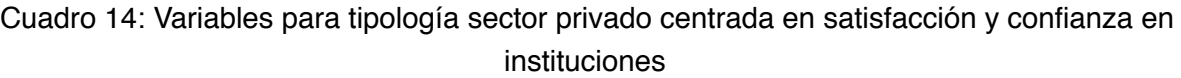

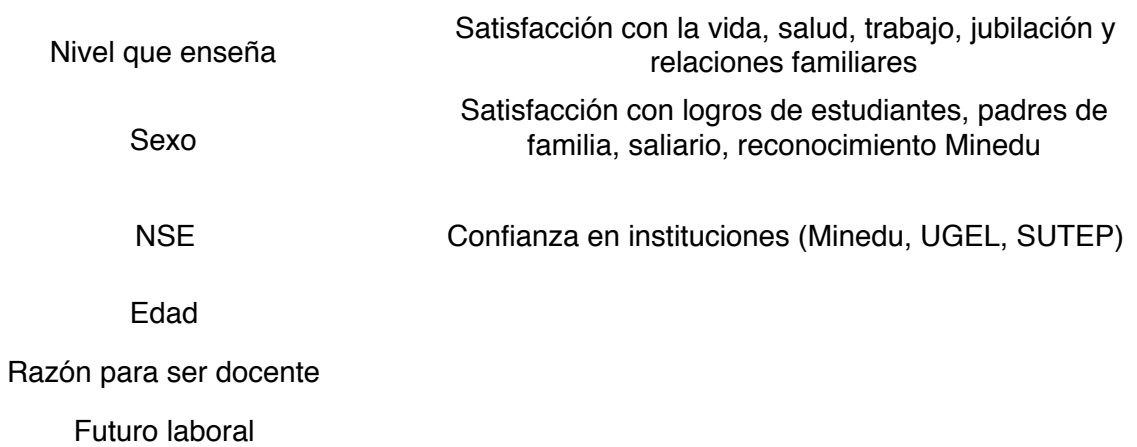

Gráfico 8: Tipología sector privado centrada en satisfacción y confianza en instituciones, tamaño de segmentos en porcentajes

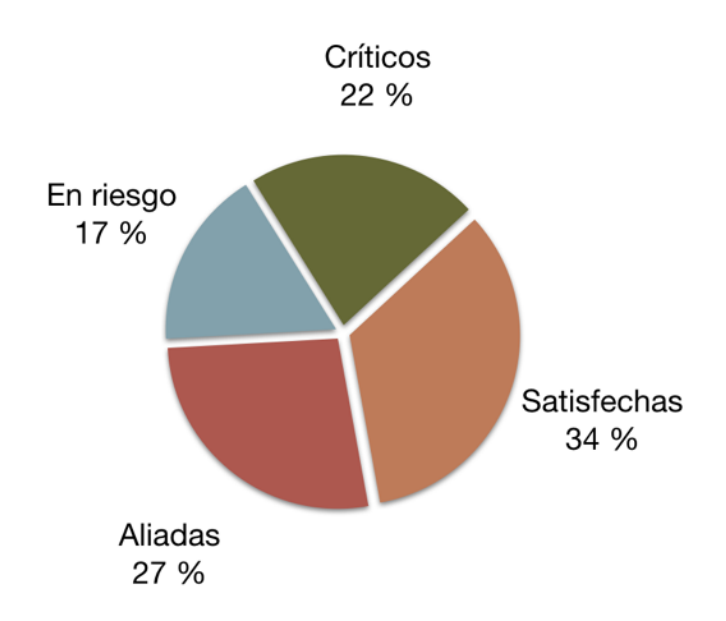

Gráfico 9: Tipología sector privado centrada en satisfacción y confianza en instituciones, tamaño de segmentos en docentes proyectados

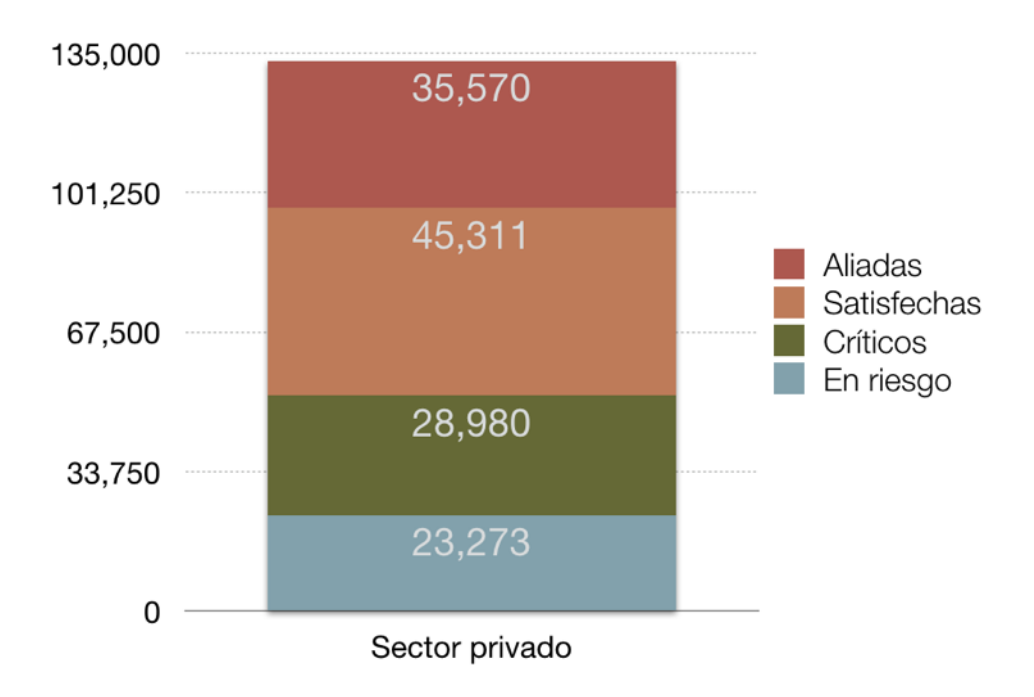

# Cuadro15: Variables para tipología sector privado centrada en satisfacción y confianza en instituciones, principales características

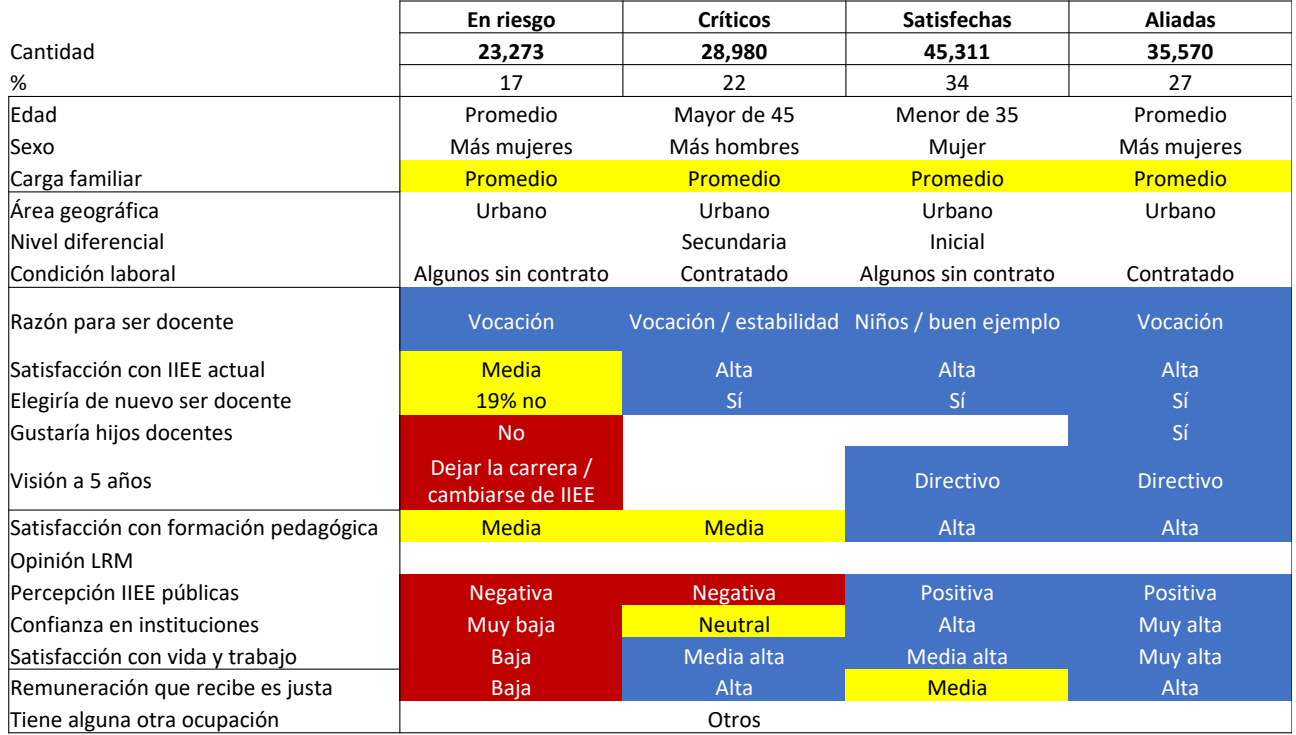

### **2.5. Perfilamiento de la tipología, análisis de resultados e informe**

La solución elegida fue la primera, centrada en la vocación y futuro docente, y su opinión de la LRM (ley de la Reforma Magisterial). Sobre la base de esta última es que se perfilaron los segmentos en función a las diversas variables identificadas previamente y se desarrolló un informe en formato .ppt sobre las características de los mismos, adjunto al presente documento en formato digital y en el Anexo 6.

### **2.6. Clasificación posterior**

Para facilitar la clasificación futura de nuevos docentes en las tipologías encontradas, se desarrolló una rutina en el programa R para tal fin. En esta rutina se detallan las bases que se deben leer en el programa, las instrucciones para recrear la tipología, así como el formato en que se deben ingresar las nuevas respuestas, la instrucción para clasificar a los docentes en base a ellas, y guardar en una nueva base la pertenencia al segmento requerido. Todo esto se detalla en la sintaxis adjunta en el Anexo 5.

# **V. Bibliografía**

Arellano Cueva, R. (2003) Los estilos de vida en el Perú: cómo somos y pensamos los peruanos del siglo XXI. Lima, Arellano Investigaciones de Marketing S. A.

Ayala Cornejo, M. (2016) Tipos de liderazgo y desempeño docente en el nivel secundario de las instituciones educativas. Universidad Nacional Del Centro Del Perú, Escuela De Posgrado, Unidad De Posgrado De La Facultad De Educación. Tesis para optar por el grado de Magister

Borgobello, A., Peralta, N. y N. Rosselló (2010) El estilo docente universitario en relación al tipo de clase y a la disciplina enseñada. Laboratorio de Psicología Social Experimental de IRICE-CONICET. LIBERABIT: Lima (Perú) 16(1): 7-16

Cuenca, R. y Carrillo, S. (2017) Una mirada a la profesión docente en el Perú: futuros docentes, docentes en servicio y formadores de docentes. Ministerio de Educación y UNESCO, Lima

Cuenca, R., Montero, C., Ames, P. y V. Rojas (2011) Hacia una propuesta de criterios de buen desempeño docente : estudios que aportan a la reflexión, al diálogo y a la construcción concertada de una política educativa. CNM y FSM, Lima.

Cuenca, R. y Portocarrero, C. (2003) Actitudes y valoración de los docentes en servicio hacia su profesión. Ministerio de Educación, Lima

Díaz, J. y Ñopo, H. (2016) La carrera docente en el Perú. Investigación para el desarrollo en el Perú. Once balances. Lima: GRADE.

Deepa R. y Ieva S. (2012) Exploring the potential of role play in higher education: development of a typology and teacher guidelines .Innovations in Education and Teaching International Vol. 49, No. 4, November 2012, 427–436

Domínguez, R. y Martínez, L. (2012) Tipología de la docencia en una universidad pública del noroeste de México. Revista Iberoamericana de Evaluación Educativa 2012 - Volumen 5, Número 1e

Dutt, Ashish & Aghabozrgi, Saeed & Ismail, Maizatul Akmar & Mahroeian, Hamidreza. (2015). Clustering Algorithms Applied in Educational Data Mining. International Journal of Information and Electronics Engineering (IJIEE). 5.

Gerda J. Visser-Wijnveen, Ann Stes & Peter Van Petegem (2014) Clustering teachers' motivations for teaching, Teaching in Higher Education, 19:6, 644-656.

Guadalupe, C., León, J., Rodríguez, J. y S. Vargas (2017) Estado de la educación en el Perú Análisis y perspectivas de la educación básica. Grade, Lima.

Hanne T. & R. Vanderlinde (2014) Teacher Educators' Professional Development: Towards a Typology of Teacher Educators' Researcherly Disposition. British Journal of Educational Studies, 62:3, 297-315

Joyce Hwee Ling Koh & Ching Sing Chai (2013) Teacher clusters and their perceptions of technological pedagogical content knowledge (TPACK) development through ICT lesson design. Computers & Education 70 (2014) 222–232

Linzer, D. y Lewis, J. (2011) poLCA: An R Package for Polytomous Variable Latent Class Analysis. Journal of Statistical Software. June 2011, Volume 42, Issue 10.

Lloret-Segura, S. ,Ferreres-Traver, A., Hernández-Baeza A. y Tomás-Marco, I. (214). El análisis factorial exploratorio de los ítems: una guía práctica, revisada y actualizada. Anales de Psicología, vol. 30, nº 3 (octubre), 1151-1169

Magidson J. y Vermunt, J.K. (2001). "Latent Class Factor and Cluster Models, Bi-plots and Related Graphical Displays". Chapter 5 in Becker and Sobel (Eds.) Sociological Methodology. Vol. 31, 223-264

Magidson J. y Vermunt, J.K. (2002). "Latent Class Modeling as a Probabilistic Extension of K-Means Clustering". Quirk's Marketing Research Review, N°20, 77-80.

Magidson J. y Vermunt, J.K. (2002b). "Latent Class Models for Clustering: a Comparison with Kmeans". Canadian Journal of Marketing Research, N°20, 36-43.

Magidson J. y Vermunt, J.K. (2003). Latent Class Models. Belmont: Statistical Innovations

Magidson J. y Vermunt J.K. (2003b). "A nontechnical introduction to latent class models". DMA Research Council Journal.

Malbernat, R. (2013) Incorporar actividades virtuales en educación superior: Algoritmo de Segmentación de docentes según sus competencias. XV Workshop de Investigadores en Ciencias de la Computación. Paraná, Entre Ríos.

Mama-Timotheou M. & Hennessy S. (2013) Developing a typology of beliefs and practices concerning classroom use of ICT, Computers & Education

Orme B. y Johnson R. (2008). Improving K-Means Cluster Analysis: Ensemble Analysis Instead of Highest Reproducibility Replicates. Sequim: Sawtooth Software 2008

Rahmat, A. (2017) Clustering in Education. European Research Studies Journal Volume XX, Issue 3A, 2017

Rojas, J. (2013) Clima escolar y tipología docente: la violencia escolar en las prácticas educativas. Cuadernos de Investigación Educativa, Vol. 4, Nº 19, 2013, Montevideo (Uruguay), 87-104.

Shavelson, R. (1979) Applications of Cluster Analysis in Educational Research: looking for a needle in a haystack. British Educational Research Journal, Vol. 5, No. 1, 1979

van Buuren, S. y Groothuis-Oudshoornmice, K. (2011). mice: Multivariate Imputation by Chained Equations in R. Journal of Statistical Software. December 2011, Volume 45, Issue 3.

Vermunt J.K. y Magidson J. (2005). Technical Guide for Latent GOLD 4.0: Basic and Advanced. Belmont, MA: Statistical Innovations Inc.

#### **Anexo 1:**

```
Sintaxis SPSS para adaptación de variables y estimación de NSE de base ENDO 2016
```

```
* RECOD CONDICION ACTUAL 1 NOMBRADO 0 CONTRATADO OTROS.
RECODE p306 (1=1) (ELSE=0) INTO p306 r.
VAL LAB p306_r
1 'Nombrado'
0 'Contratado o sin contrato'.
EXECUTE.
*RECOD EDAD EN RANGOS.
RECODE p109_d_01 
(999=SYSMIS) 
(0 thru 35=1) 
(36 thru 45 =2)
(46 thru 55 =3)
(56 \text{ thru } 99 = 4)INTO edad.
EXECUTE.
VAL LAB edad
1 'Hasta 35 años'
2 '36 a 45 años'
3 '46 a 55 años'
4 '55 años a mas'
.
*RECOD OPINION LRM INCLUYENDO PRIVADO.
RECODE p811 (SYSMIS=5) (ELSE=Copy) INTO p811_r.
EXECUTE.
VAL LAB p811_r
1 'Lo beneficia'
2 'Lo perjudica'
3 'Ni lo beneficia ni perjudica'
4 'No conoce la ley'
5 'Sector privado'
9 'NEP'.
*RECOD OPINION PARTES DE LA LRM INCLUYENDO PRIVADO Y NO CONOCE LA LEY.
DO IF p811_r=5.
COMPUTE p812 1 r=6.
ELSE IF p811_r=9.
COMPUTE p812_1-r=9.
ELSE IF p811_r=4.
COMPUTE p812_1-r=5.
ELSE IF p811 r<4.
COMPUTE p812_1_r=p812_1.
END IF.
execute.
DO IF p811_r=5.
COMPUTE p812_2_r=6.
ELSE IF p811_r=9.
COMPUTE p812_2_r=9.
ELSE IF p811_r=4.
COMPUTE p812_2_r=5.
ELSE IF p811_r<4.
COMPUTE p812_2_r=p812_2.
END IF.
execute.
```

```
DO IF p811_r=5.
COMPUTE p812_3_r=6.
ELSE IF p811r=9.
COMPUTE p812_3_r=9.
ELSE IF p811 r=4.
COMPUTE p812_3_r=5.
ELSE IF p811_r < 4.
COMPUTE p812 3 r=p812 3.
END IF.
execute.
DO IF p811_r=5.
COMPUTE p812 4 r=6.
ELSE IF p811 r=9.
COMPUTE p812 4 r=9.
ELSE IF p811 r=4.
COMPUTE p812 4 r=5.
ELSE IF p811 r<4.
COMPUTE p812_4_r=p812_4.
END IF.
execute.
DO IF p811_r=5.
COMPUTE p812_5-r=6.
ELSE IF p811_r=9.
COMPUTE p812 5 r=9.
ELSE IF p811_r=4.
COMPUTE p812_5_r=5.
ELSE IF p811_r<4.
COMPUTE p812_5_r=p812_5.
END IF.
execute.
DO IF p811_r=5.
COMPUTE p8126r=6.
ELSE IF p811_r=9.
COMPUTE p812<sup>6</sup> r=9.
ELSE IF p811 r=4.
COMPUTE p812_6_r=5.
ELSE IF p811 r<4.
COMPUTE p812_6_r=p812_6.
END IF.
execute.
DO IF p811_r=5.
COMPUTE p812 7 r=6.
ELSE IF p811_r=9.
COMPUTE p812_7_r=9.
ELSE IF p811_r=4.
COMPUTE p812_7_r=5.
ELSE IF p811_r<4.
COMPUTE p812_7_r=p812_7.
END IF.
execute.
VAL LAB p812_1_r p812_2_r p812_3_r p812_4_r p812_5_r p812_6_r p812_7_r
1 'Totalmente en desacuerdo'
2 'En desacuerdo'
3 'De acuerdo'
4 'Totalmente de acuerdo'
5 'No conoce la ley'
6 'Sector privado'
9 'NEP'.
                                          31 de 52
```

```
***CALCULO DE NSE.
*BIENES.
RECODE p108_05 p108_07 p108_08 p108_09 
(1=1)(ELSE=0)INTO computadora lavadora refrigeradora microondas.
EXECUTE.
RECODE p108_11 p108_15
(1=5)(ELSE=0)INTO auto domestico.
EXECUTE.
compute N2=(computadora + lavadora + refrigeradora + microondas)*2.
COMPUTE N3=auto+domestico.
*MATERIAL PISO.
DO IF p105=1.
COMPUTE N4=8.
ELSE IF p105=2.
COMPUTE N4=7.
ELSE IF p105=3.
COMPUTE N4=5.
ELSE IF p105=4.
COMPUTE N4=3.
ELSE IF p105=5.
COMPUTE N4=3.
ELSE.
COMPUTE N4=0.
END IF.
EXECUTE.
*PRESTACION SALUD JEFE DE HOGAR - NO EXISTE LA VARIABLE SE REEMPLAZA POR ESTA REFERIDA AL 
DOCENTE.
DO IF P405=1.
COMPUTE N5=2.
ELSE IF P405=2.
COMPUTE N5=0.
ELSE IF P405=3.
COMPUTE N5=6.
ELSE.
COMPUTE N5=0.
END IF.
EXECUTE.
*MATERIAL PAREDES.
DO IF P104=1.
COMPUTE N6=6.
ELSE IF P104=2.
COMPUTE N6=4.
ELSE IF P104<8 AND P104>2.
COMPUTE N6=2.
ELSE.
COMPUTE N6=0.
END IF.
EXECUTE.
*BAÑO.
```
32 de 52

DO IF P106=1. COMPUTE N7=5. ELSE IF P106=2. COMPUTE N7=3. ELSE IF P106>2 AND P106<7. COMPUTE N7=1. ELSE. COMPUTE N7=0. END IF. EXECUTE. \*\*\*ESTIMACION PUNTAJE EDUCACION JEFE DE HOGAR. DO IF P110<=2. compute N1\_a=0. else if p110>2 and p110<6. compute N1\_a=1. else if p110>5 and p110<8. compute N1\_a=2. else if p110=8. compute n1\_a=3. else if p110=9. compute n1\_a=4. else if p110=10. compute n1\_a=5. else if p110>10 and p110<13. compute n1\_a=6. ELSE. compute n1\_a=99. end if. execute. RECODE N1 a (MISSING=99). EXECUTE. \*ESTIMACION PUNTAJE DOCENTES JEFES DE HOGAR. \*POSTGRADO. do if  $p212$   $1=1$  or  $p212$   $2=1$ . compute postgrado=1. else. compute postgrado=0. end if. execute. \*PUNTAJE POR POSGRADO. do if n1\_a=99 and (postgrado=1). compute n1\_b=6. end if. \*PUNTAJE POR NO HABER TERMINADO CARRERA. do IF n1\_a=99 and p202=3. compute n1\_b=0. end if. execute. \*PUNTAJE POR UNIVERSIDAD EN PEDAGOGIA. do if n1\_a=99 and postgrado=0 and p208\_1=2. compute n1\_b=5. end if. execute.

```
*PUNTAJE POR INSITUTO EN PEDAGOGIA.
do if n1_a=99 and postgrado=0 and (p208_1=1 OR P208_1>2).
compute n1_b=3.
end if.
execute.
*PUNTAJE DE JEFE DE HOGAR.
do if n1_a<99.
compute n1 b=n1 a.
end if.
execute.
*RESTO SON PROFESORES QUE ESTUDIARON OTRA PROFESION, SE REVISÓ CARRERAS SE ASUME ESTUDIOS 
UNIV COMPLETOS.
RECODE n1 b (MISSING=5).
EXECUTE.
*PUNTAJE FINAL POR NIVEL EDUCATIVO DEL JEFE DE HOGAR
compute N1=n1_b.
*PUNTAJE NSE.
compute NSE PTJE = N1+N2+N3+N4+N5+N6+N7.
RECODE NSE_PTJE 
(0 thru 12=1) 
(13 thru 19 =2)
(20 thru 22 =3)
(23 \text{ thru } 28 = 4)(29 thru 33 = 5)(34 \text{ thru } 39 = 6)(40 \text{ thru } 47 = 7)(48 \text{ thru } 98 = 8)INTO NSE_1.
EXECUTE.
VAL LAB NSE_1
1 'NSE E'
2 'NSE D'
3 'NSE C2'
4 'NSE C1'
5 'NSE B2'
6 'NSE B1'
7 'NSE A2'
8 'NSE A1'
.
RECODE NSE_1
(1=1) 
(2 = 2)(3 thru 4 = 3)(5 \text{ thru } 6 = 4)(7 \text{ thru } 8 = 5)INTO NSE.
EXECUTE.
VAL LAB NSE
1 'NSE E'
2 'NSE D'
3 'NSE C'
4 'NSE B'
5 'NSE A'
.
RECODE NSE
```

```
(1=1)
```
 $(2 =2)$  $(3 = 3)$  $(4 = 4)$  $(5 = 4)$ INTO NSE\_2. EXECUTE. VAL LAB NSE\_2 1 'NSE E' 2 'NSE D' 3 'NSE C'

4 'NSE AB'

.

#### **Anexo 2:**

```
Sintaxis SPSS para cálculo de variables personas que viven en el hogar de base 
                        P109_ENDO 2016 traspuesta
```
DO IF p109\_d\_0<12. compute menor=1. else. compute menor=0. end if. execute. compute menores=sum(menor.1 to menor.10). EXECUTE. do if menores>0. compute menor=1. else. compute menor=0. end if. execute. freq var menor. do if (p109\_b\_0.1=2 OR p109\_b\_0.2=2 OR p109\_b\_0.3=2 OR  $p109$  $b$  $0.4=2$ OR p109\_b\_0.5=2 OR p109\_b\_0.6=2 OR p109\_b\_0.7=2 OR p109 b 0.8=2 OR p109\_b\_0.9=2 OR  $p109$  $b$  $0.10=2$ ). COMPUTE conyugue=1. ELSE. compute conyugue=0. end if. execute. RECODE conyugue (MISSING=0). freq var conyugue. do if (p109\_b\_0.1=3 OR p109\_b\_0.2=3 OR p109\_b\_0.3=3 OR  $p109$  b  $0.4=3$ OR p109 b 0.5=3 OR p109\_b\_0.6=3 OR p109\_b\_0.7=3 OR  $p109$   $b$  0.8=3 OR  $p109$  $b$  $0.9=3$ OR p109 b 0.10=3). COMPUTE hijos=1. ELSE. compute hijos=0. end if. execute. RECODE hijos (MISSING=0). freq var hijos. do if (p109\_b\_0.1=4 OR p109\_b\_0.2=4 OR p109\_b\_0.3=4 OR p109\_b\_0.4=4 OR p109 b 0.5=4 OR p109\_b\_0.6=4 OR p109\_b\_0.7=4 OR p109\_b\_0.8=4 OR  $p109$   $b$  0.9=4 OR p109 b 0.10=4). COMPUTE padres=1. ELSE.

```
compute padres=0. 
end if. 
execute. 
RECODE padres (MISSING=0). 
freq var padres. 
do if (p109 b 0.1=5OR p109_b 0.2=5OR p109_b_0.3=5 
OR p109_b_0.4=5 
OR p109_b_0.5=5 
OR p109b0.6=5OR p109_b_0.7=5 
OR p109_b_0.8=5 
OR p109_b_0.9=5 
OR p109_b_0.10=5). 
COMPUTE familiar=1. 
ELSE. 
compute familiar=0. 
end if. 
execute. 
RECODE familiar (MISSING=0). 
freq var familiar. 
do if (p109 b 0.1=6OR p109 b 0.2=6OR p109_b_0.3=6 
OR p109_b_0.4=6 
OR p109_b_0.5=6 
OR p109_b_0.6=6 
OR p109_b_0.7=6 
OR p109_b_0.8=6 
OR p109_b_0.9=6 
OR p109_b_0.10=6). 
COMPUTE otro no f=1.
ELSE. 
compute otro no f=0.
end if. 
execute. 
RECODE otro no f (MISSING=0).
freq var otro_no_f.
```
#### **Anexo 3:**

### Sintaxis R de análisis factorial exploratorio de ítems de confianza hacia instituciones, satisfacción con la vida y con el trabajo

```
#ACTIVA LOS PAQUETES EN R 
library(psych) 
library(GPArotation) 
library(dplyr) 
library(MVN) 
getwd() 
#COLOCAR RUTA DONDE SE ENCUENTRA LA BASE DE DATOS EN FORMATO CSV 
#setwd("/Users/Tipologia docentes/Bases") 
#LEE BASE DE DATOS 
endo 2016 escalas <- read.csv("endo 2016 escalas.csv")
summary(endo 2016 escalas)
#CONVERTIR CODIGOS A MISSING FORMATO R 
escalas<-endo 2016 escalas[c(2:27,35)]
lrm <- endo 201\overline{6} escalas [28:34]
cuestionario<-endo 2016 escalas[1]
str(escalas) 
str(lrm) 
escalas[escalas==9] <- NA
lrm[lm==5] < - NAlrm[lrm==6] <- NA 
lrm[lrm==9] <- NA 
endo 2016 escalas<-cbind(cuestionario, escalas, lrm)
###########FACTORIAL ESCALA CONFIANZA############ 
confianza <- endo_2016_escalas[2:8] 
head(confianza) 
######INSPECCIONAR NORMALIDAD MULTIVARIANTE 
confianza_500<- sample_n(confianza, 500, replace = FALSE) 
confianza_500 <- na.omit(confianza_500) 
mvn(data = confianza 500, univariatePlot = "histogram")
#GRÁFICOS DE NORMALIDAD MULTIVARIANTE 
par(mfrow=c(1,1))mvn(data = confianza 500, multivariatePlot = "qq", desc = FALSE)
#TEST DE NORMALIDAD MULTIVARIANTE 
mvn(data = confianza 500, mvnTest = "hz")
######ANALISIS FACTORIAL 
#CURTOSIS Y ASIMETRIA 
describe(confianza) 
#CORRELACIONES Y MAPA DE CALOR 
matriz_confianza<-lowerCor(confianza) 
png('confianza.png') 
cor.plot(confianza,numbers=TRUE,main="Heatmap") 
dev.off() 
#INDICE DE ADECUACION DE Kaiser-Meyer-Olkin Y ALPHA 
KMO(confianza) 
alpha(confianza) 
#CANTIDAD DE FACTORES 
nfactors(confianza) 
                                           38 de 52
```
fa.parallel(confianza, main="Parallel Analysis - Ejemplo", cor="cor") #RESTAURA LA PANTALLA A UN SOLO RECUADRO par(mfrow=c(1,1)) #ESTIMACION 3 FACTORES fa\_confianza <- fa(confianza,3) fa\_confianza plot(fa\_confianza) #COLOCAR RUTA DONDE SE DESEE GRABAR OUTPUTS #setwd("/Users/Tipologia docentes/R") write.csv(fa\_confianza\$loadings,"fa\_confianza\_loadings.csv") write.csv(cbind(fa\_confianza\$communalities,fa\_confianza  $$uniquenesses)$ , "fa\_confianza comunalidad.csv") write.csv(fa\_confianza\$Vaccounted,"fa\_confianza\_eig.csv") write.csv(fa<sup>\_</sup>confianza\$Phi, "fa\_confianza\_corr.csv") ###########FACTORIAL SATISFACCION CON LA VIDA############ vida <- endo 2016 escalas[9:17] head(vida) ######INSPECCIONAR NORMALIDAD MULTIVARIANTE vida  $500<-$  sample n(vida,  $500$ , replace = FALSE)  $vida^-500 < -$  na.omit(vida 500) mvn(data = vida 500, univariatePlot = "histogram") #GRÁFICOS DE NORMALIDAD MULTIVARIANTE  $par(mfrow=c(1,1))$ mvn(data = vida 500, multivariatePlot = " $qq''$ , desc = FALSE) #TEST DE NORMALIDAD MULTIVARIANTE mvn(data = vida 500, mvnTest = "hz") ######ANALISIS FACTORIAL #CURTOSIS Y ASIMETRIA describe(vida) #CORRELACIONES Y MAPA DE CALOR matriz\_vida<-lowerCor(vida) png('vida.png') cor.plot(vida,numbers=TRUE,main="Heatmap") dev.off() #INDICE DE ADECUACION DE Kaiser-Meyer-Olkin Y ALPHA KMO(vida) alpha(vida) #CANTIDAD DE FACTORES nfactors(vida) fa.parallel(vida, main="Parallel Analysis - Ejemplo", cor="cor") #RESTAURA LA PANTALLA A UN SOLO RECUADRO par $(mfrow=c(1,1))$ #ESTIMACION 3 FACTORES fa\_vida <- fa(vida,3) fa\_vida plot(fa\_vida) #COLOCAR RUTA DONDE SE DESEE GRABAR OUTPUTS #setwd("/Users/Tipologia docentes/R") write.csv(fa\_vida\$loadings,"fa\_vida\_loadings.csv") write.csv(cbind(fa\_vida\$communalities,fa\_vida\$uniquenesses),"fa\_vida\_comunalidad.csv") write.csv(fa\_vida\$Vaccounted,"fa\_vida\_eig.csv") write.csv(fa\_vida\$Phi, "fa\_vida\_corr.csv")

###########FACTORIAL SATISFACCION CON DOCENCIA############ #SE ELIMINO ITEM 6 PORQUE NO APLICA A TODOS LOS DOCENTES docencia <- endo\_2016\_escalas[,c(18:22,24:27)] head(docencia)

######INSPECCIONAR NORMALIDAD MULTIVARIANTE docencia 500 <- sample  $n$ (docencia, 500, replace = FALSE)  $docencia_500 < -na.omit(docencia_500)$ 

mvn(data = docencia 500, univariatePlot = "histogram")

#GRÁFICOS DE NORMALIDAD MULTIVARIANTE par $(mfrow=c(1,1))$ mvn(data = docencia 500, multivariatePlot = "qq", desc = FALSE)

#TEST DE NORMALIDAD MULTIVARIANTE mvn(data = docencia 500, mvnTest = "hz")

######ANALISIS FACTORIAL

#CURTOSIS Y ASIMETRIA describe(docencia)

#CORRELACIONES Y MAPA DE CALOR matriz\_docencia<-lowerCor(docencia) png('docencia.png') cor.plot(docencia,numbers=TRUE,main="Heatmap") dev.off()

#INDICE DE ADECUACION DE Kaiser-Meyer-Olkin Y ALPHA KMO(docencia) alpha(docencia)

#CANTIDAD DE FACTORES nfactors(docencia) fa.parallel(docencia, main="Parallel Analysis - Ejemplo", cor="cor")

#RESTAURA LA PANTALLA A UN SOLO RECUADRO  $par(nfrow=c(1,1))$ 

#ESTIMACION 3 FACTORES fa docencia  $\leq$  fa(docencia, 3) fa\_docencia

plot(fa\_docencia)

#COLOCAR RUTA DONDE SE DESEE GRABAR OUTPUTS #setwd("/Users/Tipologia docentes/R") write.csv(fa\_docencia\$loadings,"fa\_docencia\_loadings.csv") write.csv(cbind(fa\_docencia\$communalities,fa\_docencia  $$$ uniquenesses), "fa<sup>d</sup>ocencia comunalidad.csv") write.csv(fa\_docencia\$Vaccounted,"fa docencia eig.csv") write.csv(fa<sup>d</sup>ocencia\$Phi, "fa docencia corr.csv")

###########FACTORIAL LRM################################ ###### DESCARTADO LUEGO COMO ITEM PARA SEGMENTAR######### escala lrm <- endo 2016 escalas[29:35] head(escala\_lrm)

######INSPECCIONAR NORMALIDAD MULTIVARIANTE escala\_lrm\_500<- sample\_n(escala\_lrm, 500, replace = FALSE)  $\text{escala}$ <sup>-1rm</sub>-500 <- na.omit(escala<sup>-1rm</sup> 500)</sup>

mvn(data = escala\_lrm\_500, univariatePlot = "histogram")

#GRÁFICOS DE NORMALIDAD MULTIVARIANTE par $(\text{mfrow}=c(1,1))$ mvn(data = escala\_lrm\_500, multivariatePlot = "qq", desc = FALSE) #TEST DE NORMALIDAD MULTIVARIANTE mvn(data = escala lrm 500, mvnTest = "hz") ######ANALISIS FACTORIAL #CURTOSIS Y ASIMETRIA describe(escala\_lrm) #CORRELACIONES Y MAPA DE CALOR matriz\_escala\_lrm<-lowerCor(escala\_lrm) png('escala\_lrm.png') cor.plot(escala\_lrm,numbers=TRUE,main="Heatmap") dev.off() #INDICE DE ADECUACION DE Kaiser-Meyer-Olkin Y ALPHA KMO(escala\_lrm) alpha(escala\_lrm) #CANTIDAD DE FACTORES nfactors(escala\_lrm) fa.parallel(escala\_lrm, main="Parallel Analysis - Ejemplo", cor="cor") #RESTAURA LA PANTALLA A UN SOLO RECUADRO par $(mfrow=c(1,1))$ #ESTIMACION 3 FACTORES fa\_escala\_lrm <- fa(escala\_lrm,2) fa\_escala\_lrm plot(fa\_escala\_lrm) #COLOCAR RUTA DONDE SE DESEE GRABAR OUTPUTS #setwd("/Users/Tipologia docentes/R") write.csv(fa\_escala\_lrm\$loadings,"fa\_escala\_lrm\_loadings.csv") write.csv(cbind(fa\_escala\_lrm\$communalities,fa\_escala\_lrm \$uniquenesses),"fa\_escala\_lrm\_comunalidad.csv")

write.csv(fa\_escala\_lrm\$Vaccounted,"fa\_escala\_lrm\_eig.csv") write.csv(fa\_escala\_lrm\$Phi, "fa\_escala\_lrm\_corr.csv")

#### **Anexo 4:**

Sintaxis R estimación de tipologías

library(poLCA) library(mice) library(car) library(gmodels) library(dplyr) getwd() #COLOCAR RUTA DONDE SE ENCUENTRA LA BASE DE DATOS EN FORMATO CSV endo\_2016\_seleccion.csv #setwd("/Users/Tipologia docentes/Bases") #PREVIAMENTE SE QUITARON ACENTOS COMAS Y PUNTOS DE CODIGOS Y SE CONVIRTIO MISSING CASES A 999 endo 2016<-read.csv("endo 2016 seleccion.csv") str(endo\_2016) summary(endo\_2016) endo 2016 sin cuest<-endo 2016[2:60] endo $2016$  cuest<-endo  $2016$ [1] #CONVERTIR CODIGOS 999 A MISSING FORMATO R endo 2016 sin cuest[endo 2016 sin cuest==999] <- NA endo 2016<-cbind(endo 2016 cuest, endo 2016 sin cuest) #QUITAR LOS NIVELES NO UTILIZADOS endo\_2016<-droplevels(endo\_2016) #ORDENAR LOS NIVELES DE FACTORES endo 2016\$p805 1 <- factor(endo 2016\$p805 1, ordered=TRUE, levels = c("Nada", "Poco", "Regular", "Bastante")) endo\_2016\$p805\_2 <- factor(endo\_2016\$p805\_2, ordered=TRUE, levels = c("Nada", "Poco", "Regular", "Bastante")) endo 2016\$p805 3 <- factor(endo 2016\$p805 3, ordered=TRUE, levels = c("Nada", "Poco", "Regular", "Bastante")) endo 2016\$p805 4 <- factor(endo 2016\$p805 4, ordered=TRUE, levels = c("Nada", "Poco", "Regular", "Bastante")) endo 2016\$p805 5 <- factor(endo 2016\$p805 5, ordered=TRUE, levels = c("Nada", "Poco", "Regular", "Bastante")) endo 2016\$p805 6 <- factor(endo 2016\$p805 6, ordered=TRUE, levels = c("Nada", "Poco", "Regular", "Bastante")) endo 2016\$p805 7 <- factor(endo 2016\$p805 7, ordered=TRUE, levels = c("Nada", "Poco", "Regular", "Bastante")) endo 2016\$p818 1 <- factor(endo 2016\$p818 1, ordered=TRUE, levels = c("Nada satisfecho", "Poco satisfecho", "Satisfecho", "Muy satisfecho")) endo 2016\$p818 2 <- factor(endo 2016\$p818\_2, ordered=TRUE, levels = c("Nada satisfecho", "Poco satisfecho", "Satisfecho", "Muy satisfecho")) endo\_2016\$p818\_3 <- factor(endo\_2016\$p818\_3, ordered=TRUE, levels = c("Nada satisfecho", "Poco satisfecho", "Satisfecho", "Muy satisfecho")) endo\_2016\$p818\_4 <- factor(endo\_2016\$p818\_4, ordered=TRUE, levels = c("Nada satisfecho", "Poco satisfecho", "Satisfecho", "Muy satisfecho")) endo\_2016\$p818\_5 <- factor(endo\_2016\$p818\_5, ordered=TRUE, levels = c("Nada satisfecho", "Poco satisfecho", "Satisfecho", "Muy satisfecho")) endo\_2016\$p818\_6 <- factor(endo\_2016\$p818\_6, ordered=TRUE, levels = c("Nada satisfecho", "Poco satisfecho", "Satisfecho", "Muy satisfecho")) endo\_2016\$p818\_7 <- factor(endo\_2016\$p818\_7, ordered=TRUE, levels = c("Nada satisfecho", "Poco satisfecho", "Satisfecho", "Muy satisfecho")) endo\_2016\$p818\_8 <- factor(endo\_2016\$p818\_8, ordered=TRUE, levels = c("Nada satisfecho", "Poco satisfecho", "Satisfecho", "Muy satisfecho")) endo\_2016\$p818\_9 <- factor(endo\_2016\$p818\_9, ordered=TRUE, levels = c("Nada satisfecho", "Poco satisfecho", "Satisfecho", "Muy satisfecho")) endo\_2016\$p819\_1 <- factor(endo\_2016\$p819\_1, ordered=TRUE, levels = c("Nada satisfecho", "Poco satisfecho", "Satisfecho", "Muy satisfecho")) endo\_2016\$p819\_2 <- factor(endo\_2016\$p819\_2, ordered=TRUE, levels = c("Nada satisfecho", "Poco satisfecho", "Satisfecho", "Muy satisfecho")) endo 2016\$p819  $3 \leq$  factor(endo 2016\$p819 3, ordered=TRUE, levels = c("Nada satisfecho", "Poco satisfecho", "Satisfecho", "Muy satisfecho"))

endo 2016\$p819 4 <- factor(endo 2016\$p819 4, ordered=TRUE, levels = c("Nada satisfecho", "Poco satisfecho", "Satisfecho", "Muy satisfecho")) endo 2016\$p819 5 <- factor(endo 2016\$p819\_5, ordered=TRUE, levels = c("Nada satisfecho", "Poco satisfecho", "Satisfecho", "Muy satisfecho")) endo 2016\$p819 6 <- factor(endo 2016\$p819 6, ordered=TRUE, levels = c("I.I.E.E Unidocente /Director","Nada satisfecho", "Poco satisfecho", "Satisfecho", "Muy satisfecho")) endo\_2016\$p819\_7 <- factor(endo\_2016\$p819\_7, ordered=TRUE, levels = c("Nada satisfecho", "Poco satisfecho", "Satisfecho", "Muy satisfecho")) endo\_2016\$p819\_8 <- factor(endo\_2016\$p819\_8, ordered=TRUE, levels = c("Nada satisfecho", "Poco satisfecho", "Satisfecho", "Muy satisfecho")) endo\_2016\$p819\_9 <- factor(endo\_2016\$p819\_9, ordered=TRUE, levels = c("Nada satisfecho", "Poco satisfecho", "Satisfecho", "Muy satisfecho")) endo 2016\$p819 10 <- factor(endo 2016\$p819 10, ordered=TRUE, levels = c("Nada satisfecho", "Poco satisfecho", "Satisfecho", "Muy satisfecho")) endo 2016\$p821 <- factor(endo 2016\$p821, ordered=TRUE, levels = c("Peores", "Iguales", "Mejores")) endo 2016\$p822 <- factor(endo 2016\$p822, ordered=TRUE, levels = c("Peores", "Iguales", "Mejores")) endo 2016\$p823 <- factor(endo 2016\$p823, ordered=TRUE, levels = c("Peores", "Iguales", "Mejores")) endo 2016\$edad <- factor(endo 2016\$edad, ordered=TRUE, levels = c("Hasta 35 anos", "36 a 45 anos", "46 a 55 anos","55 anos a mas")) endo 2016\$NSE <- factor(endo 2016\$NSE, ordered=TRUE, levels = c("NSE E", "NSE D", "NSE  $C$ ", " $\overline{\text{NSE}}$  B", " $\text{NSE}$  A")) endo 2016\$p801 <- factor(endo 2016\$p801, ordered=TRUE, levels = c("No me qustaria", "Me daria lo mismo", "Si me qustaria")) endo 2016\$p812 1 r <- factor(endo 2016\$p812 1 r, ordered=TRUE, levels = c("Sector privado", "No conoce la ley", "Totalmente en desacuerdo","En desacuerdo","De acuerdo","Totalmente de acuerdo")) endo 2016\$p812 2 r <- factor(endo 2016\$p812 2 r, ordered=TRUE, levels = c("Sector privado", "No conoce la ley", "Totalmente en desacuerdo","En desacuerdo","De acuerdo","Totalmente de acuerdo")) endo 2016\$p812\_3\_r <- factor(endo 2016\$p812\_3\_r, ordered=TRUE, levels = c("Sector privado", "No conoce la ley", "Totalmente en desacuerdo","En desacuerdo","De acuerdo","Totalmente de acuerdo")) endo\_2016\$p812\_4\_r <- factor(endo\_2016\$p812\_4\_r, ordered=TRUE, levels = c("Sector<br>privado", "No conoce la lev", "Totalmente en desacuerdo","En desacuerdo","De nd conoce la ley", "Totalmente en desacuerdo", "En desacuerdo", "De acuerdo","Totalmente de acuerdo")) endo\_2016\$p812\_5\_r <- factor(endo\_2016\$p812\_5\_r, ordered=TRUE, levels = c("Sector<br>privado", "No conoce la lev", "Totalmente en desacuerdo","En desacuerdo","De "No conoce la ley", "Totalmente en desacuerdo", "En desacuerdo", "De acuerdo","Totalmente de acuerdo")) endo 2016\$p812 6 r <- factor(endo 2016\$p812 6 r, ordered=TRUE, levels = c("Sector privado", "No conoce la ley", "Totalmente en desacuerdo","En desacuerdo","De acuerdo","Totalmente de acuerdo")) endo\_2016\$p812\_7\_r <- factor(endo\_2016\$p812\_7\_r, ordered=TRUE, levels = c("Sector privado", "No conoce la ley", "Totalmente en desacuerdo","En desacuerdo","De acuerdo","Totalmente de acuerdo")) #RECODIFICAR NSE UNIENDO AB attach(endo\_2016) endo 2016\$NSE 2[NSE == "NSE E"]  $\leq$  "NSE E" endo $\overline{2016}$ \$NSE $\overline{2}$ [NSE == "NSE D"] <- "NSE D"  $\text{endo}$ <sup>2016\$NSE\_2[NSE == "NSE C"] <- "NSE C"</sup> endo\_2016\$NSE\_2[NSE == "NSE B"] <- "NSE AB" endo\_2016\$NSE\_2[NSE == "NSE A"] <- "NSE AB"  $detach(endo_2016)$ endo\_2016\$NSE\_2<-as.ordered(endo\_2016\$NSE\_2) endo<sup>\_2016\$NSE\_2</sup> <- factor(endo 2016\$NSE  $2,$  levels=rev(levels(endo 2016\$NSE 2))) NSE\_2<-endo\_2016\$NSE\_2

#AÑADIR VARIABLE ESTIMADA DE PRESENCIA DE MENORES DE 12 AÑOS EN EL HOGAR #COLOCAR RUTA DONDE SE ENCUENTRA LA BASE DE DATOS EN FORMATO CSV endo2016 menores.csv #setwd("/Users/Tipologia docentes/Bases")

endo 2016 menores<-read.csv("endo2016 menores.csv") endo 2016 <- endo 2016[order(endo 2016\$cuestionario),] endo<sup>-2016</sup> menores <- endo 2016 menores[order(endo 2016 menores\$cuestionario),] endo\_2016 <- merge(endo\_2016,endo\_2016\_menores,by="cuestionario") menor<-endo\_2016\$menor cuestionario<-endo\_2016\$cuestionario Sys.setlocale("LC\_ALL", "C") #EN ANALISIS FACTORIAL PREVIO SE ELIGIERON LOS ITEMS DE CONFIANZA EN INSTITUCIONES # p805\_1 MINEDU # p805\_4 UGEL  $#$   $p805$  7 SUTEP #EN ANALISIS FACTORIAL PREVIO SE ELIGIERON LOS ITEMS DE SATISFACCION CON DOCENCIA # p819\_2 LOGROS DE ESTUDIANTES # p819<sup>-7</sup> PADRES DE FAMILIA  $#$   $p819$ <sup>9</sup> SALARIO #EN ANALISIS FACTORIAL PREVIO SE ELIGIERON LOS ITEMS DE SATISFACCION CON VIDA # p818\_1 VIDA # p818<sup>-5</sup> CONDICIONES DE JUBILACION # p818\_8 RELACIONES FAMILIARES #EN ANALISIS FACTORIAL PREVIO SE ELIGIERON LOS ITEMS DE OPINION LRM # p812\_1\_r ESCALAS MAGISTERIALES # p812\_6\_r ACCCESO A CARGOS #POR SOLICITUD DE MINEDU SE AÑADIERON # p818\_2 Satisfacción con salud Satisfacción con trabajo # p819\_4 Satisfacción reconocimiento Minedu ############ MODELOS BASADOS EN VOCACION Y MIRADA DE FUTURO ####################### ######IMPUTAR VALORES PERDIDOS imp <- mice(endo\_2016[c("NSE", "p04", "p07","p09","p109\_c\_01","p301","p321","p323","p325", "p801","p821","p822","p823","p306\_r","edad",  $"p811_r", "p812_1_r", "p812_6_r", "p812_6_r", "p812_6_r"$ #COMPLETAR VALORES PERDIDOS CON IMPUTACIONES endo\_2016\_imp <- complete(imp) str(endo  $2016$  imp) endo 2016 imp <-cbind(endo 2016 imp, NSE 2, menor, cuestionario) endo\_2016\_imp\$menor<-as.factor(endo\_2016\_imp\$menor) #GRABAR DATOS IMPUTADOS write.csv(endo 2016 imp, "endo 2016 imputado.csv") ########## HISTORIAL DE MODELOS ANALIZADOS #PRIMER MODELO - 5 SEGMENTOS modelo1 <- cbind(NSE\_2, p04, p07,p09,p109\_c\_01,p301,p321,p323, p801,p821,p822,p823,p306\_r,edad,p811\_r,p812\_1\_r,p812\_6\_r)~1 cluster1 <- poLCA(modelo1,endo\_2016\_imp,nclass=5,nrep=10) #SEGUNDO MODELO - 6 SEGMENTOS cluster2 <- poLCA(modelo1, endo 2016 imp,nclass=6,nrep=10) table <- table(cluster1\$predclass,cluster2\$predclass) prop.table(table, 2)%>% round(2) #TERCER MODELO - 5 SEGMENTOS - SE RETIRAN P812 1 Y P812 6 PORQUE CONVERGEN EN 1 CLUSTER #SE AGREGO VARIABLE SI TIENE HIJOS MENORES DE 12 ANOS EN HOGAR

modelo3 <- cbind(NSE\_2, p04, p07,p09,p109\_c\_01,p301,p321,p323,

```
 p801,p821,p822,p823,p306_r,edad,p811_r,menor)~1
```
cluster3 <- poLCA(modelo3,endo\_2016\_imp,nclass=5,nrep=10)

#CUARTO MODELO - 6 SEGMENTOS - SE RETIRAN P812\_1 Y P812\_6 PORQUE CONVERGEN EN 1 CLUSTER #SE AGREGO VARIABLE SI TIENE HIJOS MENORES DE 12 ANOS EN HOGAR #SE BUSCO SEPARAR SEGMENTO COLEGIO PRIVADO

cluster4 <- poLCA(modelo3, endo 2016 imp,nclass=6,nrep=10)

#QUINTO MODELO - 7 SEGMENTOS - SE RETIRAN P812\_1 Y P812\_6 PORQUE CONVERGEN EN 1 CLUSTER #SE AGREGO VARIABLE SI TIENE HIJOS MENORES DE 12 ANOS EN HOGAR #SE BUSCO SEPARAR AUN MAS DOCENTES DE COLEGIO PRIVADO cluster5 <- poLCA(modelo3,endo\_2016\_imp,nclass=7,nrep=10)

#SEXTO MODELO - 6 SEGMENTOS - SE RETIRAN P812\_1 Y P812\_6 PORQUE CONVERGEN EN 1 CLUSTER #SE RETIRA VARIABLE SI TIENE HIJOS MENORES DE 12 ANOS EN HOGAR PORQUE NO AYUDA A SEPARAR modelo6 <- cbind(NSE\_2, p04, p07,p09,p109\_c\_01,p301,p321,p323,  $p801, p821, p822, p823, p306r,$ edad,p811 r)~1

cluster6 <- poLCA(modelo6, endo 2016 imp, nclass=6,nrep=10)

#SEPTIMO MODELO - 7 SEGMENTOS - SE RETIRAN P812\_1 Y P812\_6 PORQUE CONVERGEN EN 1 CLUSTER #SE RETIRA VARIABLE SI TIENE HIJOS MENORES DE 12 ANOS EN HOGAR PORQUE NO AYUDA A SEPARAR modelo6 <- cbind(NSE 2, p04, p07,p09,p109 c 01,p301,p321,p323, p801,p821,p822,p823,p306\_r,edad,p811\_r)~1

cluster7 <- poLCA(modelo6,endo\_2016\_imp,nclass=7,nrep=10)

## MODELOS ANTERIORES NO SE LOGRA SEPARAR DOCENTES DE IIEE PRIVADOS ## SE DECIDE SEPARAR LOS ANALISIS POR IIEE PUBLICOS Y PRIVADOS

#FILTRAR BASE SOLO PUBLICA endo\_2016\_imp\_pub <- endo\_2016 imp[ which(endo 2016 imp\$p07=='Publica'), ] summary(endo  $2016$  imp\_pub) endo 2016 imp\_pub<-droplevels(endo 2016 imp\_pub)

#OCTAVO MODELO - 5 SEGMENTOS SOLO PUBLICAS cluster8 <- poLCA(modelo6, endo 2016 imp\_pub,nclass=5,nrep=10)

#NOVENO MODELO - 6 SEGMENTOS SOLO PUBLICAS #SEPARA MEJOR CAUSAS DE INSATISFACCION DOCENTE cluster9 <- poLCA(modelo6, endo 2016 imp\_pub,nclass=6,nrep=5)

#DECIMO MODELO - 6 SEGMENTOS SOLO PUBLICAS #SE AÑADIERON 2 VARIABLES: P325 EXPECTATIVAS A FUTURO Y P607 FORMA DE CAPACITACION modelo7 <- cbind(NSE\_2, p04, p07,p09,p109\_c\_01,p301,p321,p323, p801,p821,p822,p823,p306\_r,edad,p811\_r, p325,p607)~1

cluster10 <- poLCA(modelo7, endo 2016 imp pub,nclass=6,nrep=5)

#UNDECIMO MODELO - 6 SEGMENTOS SOLO PUBLICAS #SE RETIRA P607 FORMA DE CAPACITACION NO CONVERGE ################################ # MODELO FINAL # # IIEE PUBLICAS # 6 SEGMENTOS ################################

mod\_pub\_final <- cbind(NSE\_2, p04, p07,p09,p109\_c\_01,p301,p321,p323, p801,p821,p822,p823,p306\_r,edad,p811\_r, p325)~1

cluster pub final<- poLCA(mod pub final,endo 2016 imp pub,nclass=6,nrep=10,maxiter = 5000)

tipologia pub<-cluster pub final\$predclass

#DATA UNIDA CON CLUSTERS endo 2016 pub <- endo 2016[ which (endo 2016\$p07=='Publica'), ] endo<sup>2016</sup> pub clusters <- cbind(tipologia pub, endo 2016 pub)

```
str(endo_2016_pub_clusters) 
## MODELOS PARA IIEE PRIVADAS 
#SELECCION DE IIEE PRIVADAS 
endo_2016_imp_pri <- endo_2016_imp[ which(endo_2016_imp$p07=='Privada'), ]
summary(endo_2016_imp_pri) 
endo 2016 imp_pri<-droplevels(endo 2016 imp_pri)
#MODELO SOLO PRIVADAS - 3 SEGMENTOS 
#SE RETIRAN P811_r p306_r p07 P04 PORQUE NO APLICAN 
#SE RETIRA p109 c 01 EDAD PORQUE NO AYUDA A SEPARAR
#SE RETIRA VARIABLE SI TIENE HIJOS MENORES DE 12 ANOS EN HOGAR PORQUE NO AYUDA A SEPARAR 
modelo8 <- cbind(NSE_2,p09,p301,p321,p323, 
                 p801,p821,p822,p823)~1 
cluster1_pri <- poLCA(modelo8,endo_2016_imp_pri,nclass=3,maxiter=5000, nrep=10) 
################################ 
# MODELO FINAL # 
# IIEE PRIVADAS # 
# 4 SEGMENTOS # 
################################ 
#MODELO SOLO PRIVADAS - 4 SEGMENTOS 
#SE RETIRAN P811_r p306_r p07 P04 PORQUE NO APLICAN 
#SE RETIRA EDAD PORQUE NO AYUDA A SEPARAR 
#SE RETIRA VARIABLE SI TIENE HIJOS MENORES DE 12 ANOS EN HOGAR PORQUE NO AYUDA A SEPARAR 
#SE AÑADE P325 y p109_c_01 
mod_pri_final <- cbind(NSE_2,p09,p109_c_01,p301,p321,p323, 
                  p801,p821,p822,p823, 
                 p325)~1 
cluster pri final <- poLCA(mod pri final, endo 2016 imp pri,nclass=4,maxiter=5000,
nrep=10)tipologia_pri<-cluster_pri_final$predclass 
#DATA UNIDA CON CLUSTERS 
endo 2016 pri <- endo 2016[ which(endo_2016$p07=='Privada'), ]
endo 2016 pri clusters <- cbind(tipologia pri, endo 2016 pri)
str(endo_2016_pri_clusters) 
#GUARDAR ARCHIVOS CON CLUSTERS FINALES 
write.csv(endo 2016 pub clusters, "endo 2016 pub clusters 23102018.csv")
write.csv(endo_2016_pri_clusters,"endo_2016_pri_clusters_23102018.csv") 
############ MODELOS BASADOS EN SATISFACCION EN VIDA Y TRABAJO Y CONFIANZA EN IIEE 
####################### 
# MODELOS DESCARTADOS LUEGO DE COMPARARLOS CON MODELOS ANTERIORES 
#IMPUTAR VALORES PERDIDOS 
imp_2 <- mice(endo_2016[c("NSE", "p04", "p07","p09","p109_c_01","edad","p306_r", 
 "p805_1", "p805_4", "p805_7","p818_1","p818_5","p818_8", 
 "p819_2","p819_7","p819_9", 
                        "p818_2", "p818_3", "p819_4")], seed = 100, m=10)
#COMPLETAR VALORES PERDIDOS CON IMPUTACIONES 
endo 2016 imp 2 \le - complete(imp 2)
p301 <-endo_2016_imp$p301 
p325 <-endo_2016_imp$p325
```
summary(endo\_2016\_imp\_2) endo 2016 imp 2 <-cbind(endo 2016 imp 2,NSE 2,menor, cuestionario, p301, p325) endo<sup>-2016</sub>-imp<sup>-2\$</sup>menor<-as.factor(endo<sup>-2016</sup> Imp 2\$menor)</sup> write.csv(endo\_2016\_imp\_2,"endo\_2016\_imputado\_2.csv") #PRIMER MODELO - 5 SEGMENTOS modelo\_a <- cbind(NSE\_2, p04, p07, p09, p109\_c\_01, edad, p306\_r, p805\_1, p805\_4, p805\_7, p818\_1, p818\_5, p818\_8, p819\_2, p819\_7, p819\_9,  $p818$ <sup>-2</sup>,  $p818$ <sup>-3</sup>,  $p819$ <sup>-4</sup>)~1 cluster a <- poLCA(modelo a, endo 2016 imp 2, nclass=5, nrep=10) cluster\_a #SEGUNDO MODELO - 6 SEGMENTOS cluster a2 <- poLCA(modelo a, endo 2016 imp 2,nclass=6,nrep=10) cluster\_a2 #TERCER MODELO - 6 SEGMENTOS CON P325 Y P301 modelo\_b <- cbind(NSE\_2, p04, p07, p09, p109\_c\_01, edad, p306\_r, p805 1, p805 4, p805 7, p818<sup>-1</sup>, p818 5, p818 8, p819\_2, p819\_7, p819\_9, p818\_2, p818\_3, p819\_4,p325,p301)~1 cluster\_a3 <- poLCA(modelo\_b,endo\_2016\_imp\_2,nclass=6,nrep=10) #####TAMBIEN SE TUVO QUE SEPARAR IIEE PUBLICAS DE IIEE PRIVADAS ####SOLO PUBLICAS endo 2016 imp2 pub<- endo 2016 imp 2[ which(endo 2016 imp  $2$p07=='Publica'$ ), ] summary(endo  $2\overline{0}16$  imp2 pub) #SOLO PUBLICAS - 5 SEGMENTOS CON P325 Y P301 modelo\_b <- cbind(NSE\_2, p04, p07, p09, p109\_c\_01, edad, p306\_r, p805\_1, p805\_4, p805\_7, p818\_1, p818\_5, p818\_8, p819\_2, p819\_7, p819\_9, p818<sup>-</sup>2, p818<sup>-3</sup>, p819<sup>-4</sup>,p325,p301)~1 cluster a4 <- poLCA(modelo b, endo 2016 imp2 pub,nclass=5,nrep=10) #SOLO PUBLICAS - 6 SEGMENTOS CON P325 Y P301 cluster a5 <- poLCA(modelo b,endo 2016 imp2 pub,nclass=6,nrep=10) ######SOLO PRIVADAS endo 2016 imp2 pri<- endo 2016 imp 2[ which (endo 2016 imp 2\$p07=='Privada'), ] str(endo 2016 imp2 pri) endo 2016 imp2\_pri<-droplevels(endo\_2016\_imp2\_pri) #SOLO PRIVADAS - 4 SEGMENTOS CON P325 Y P301 #SE RETIRAN p07 P04 p306 r PORQUE NO APLICAN #SE AÑADE P325 y p109\_c\_01 modelo\_c <- cbind(NSE\_2, p09, p109\_c\_01, edad, p805\_1, p805\_4, p805\_7, p818\_1, p818\_5, p818\_8, p819 2, p819 7, p819 9, p818\_2, p818\_3, p819\_4,p325,p301)~1 cluster a pri <- poLCA(modelo c, endo 2016 imp2 pri,nclass=4,nrep=10) #SOLO PRIVADAS - 3 SEGMENTOS CON P325 Y P301 cluster a2 pri <- poLCA(modelo c, endo 2016 imp2 pri,nclass=3,nrep=10)

#### **Anexo 5:**

#### Sintaxis R para clasificación de nuevos casos

################################################################################ # CODIGO PARA CLASIFICAR NUEVOS CASOS DOCENTES IIEE PUBLICAS # ################################################################################ #LEER BASE DE DATOS CON CASOS IMPUTADOS #setwd("/Users/Tipologia docentes/Bases") endo 2016 clasif<-read.csv("endo 2016 imputado.csv") str(endo  $\overline{2}016$  clasif) #FILTRAR BASE SOLO PUBLICA endo 2016 clasif pub <- endo 2016 clasif[ which (endo 2016 clasif\$p07=='Publica'), ] summary(endo\_2016\_clasif\_pub) endo 2016 clasif pub<-droplevels(endo 2016 clasif pub) modelo\_clasif\_publicas <- cbind(NSE\_2, p04, p07,p09,p109\_c\_01,p301,p321,p323, p801,p821,p822,p823,p306\_r,edad,p811\_r, p325)~1 cluster clasif publicas <poLCA(modelo\_clasif\_publicas,endo\_2016\_clasif\_pub,nclass=6,nrep=10,maxiter = 5000) cluster clasif publicas # REVISAR LOS % DE CADA SEGMENTO PARA SABER EL ORDEN EN QUE SE ESTIMAN EN ESTA OCASION # # Predicted class memberships (by modal posterior prob.) # # 0.0982 Jovenes críticos # 0.1089 En riesgo # 0.2804 Nombrada optimista # 0.2285 Contratados aliados # 0.1625 Nombrado aspirante a cargos # 0.1215 Nombrados afectados # GENERAR BASE DE DATOS CON RESULTADOS DE LAS PREGUNTAS SIGUIENDO ESTOS CODIGOS DE RESPUESTA # RESPETAR EL ORDEN DE LAS PREGUNTAS ESTRICTAMENTE # NSE\_2 # 1 NSE AB # 2 NSE C # 3 NSE D # 4 NSE E # # p04 # 1 Rural # 2 Urbana # # p09 # 1 Inicial # 2 Primaria # 3 Secundaria # # p109\_c\_01  $# 1$  Hombre # 2 Mujer # # p301 # 1 Carrera que ofrecia estabilidad seguridad laboral # 2 Economicamente no podia estudiar otra carrera # 3 El buen recuerdo que le dejaron algunos profesores # 4 Era la unica opcion de estudios disponible en su zona # 5 Le gustaba la idea de trabajar con ninos y adolescentes # 6 Tradicion familiar # 7 Vocacion # # p321 Satisfaccion con trabajo actual # 1 No # 2 Si

```
# 
# p323 Volveria a ser docente 
# 1 No 
# 2 Si 
# 
# p801 Le gustaria que sus hijos sean docentes 
# 1 Me daria lo mismo 
# 2 No me gustaria 
# 3 Si me gustaria 
# 
# p821 Logro aprendizaje IIEE públicas 
# 1 Iguales 
# 2 Mejores 
# 3 Peores 
# 
# p822 Mejoría de IIEE públicas 
# 1 Iguales 
# 2 Mejores 
# 3 Peores 
# 
# p823 Futuro de IIEE públicas 
# 1 Iguales 
# 2 Mejores 
# 3 Peores 
# 
# p306_r 
# 1 Contratado o sin contrato 
# 2 Nombrado 
# 
# edad 
# 1 36 a 45 anos 
# 2 46 a 55 anos 
# 3 55 anos a mas
# 4 Hasta 35 anos 
# 
# p811_r 
# 1 Lo beneficia 
# 2 Lo perjudica 
# 3 Ni lo beneficia ni perjudica 
# 4 No conoce la ley 
# 
# p325 
# 1 Dejar la carrera docente y dedicarse a otra actividad 
# 2 Ocupar cargos de direccion y gestion en una escuela 
# 3 Seguir como docente de aula en esta escuela 
# 4 Ser acompanante o formador de docentes 
# 5 Ser director de UGEL 
# 6 Ser especialista en el Ministerio de Educacion DRE o UGEL 
# 7 Trabajar como docente de aula en otra escuela 
#EJEMPLO DE BASE CON RESPUESTAS PARA CLASIFICAR A NUEVOS DOCENTES 
ejemplo_clasificacion<-read.csv("ejemplo_clasificacion.csv") 
#SE RETIRA LA PRIMERA COLUMNA DE ENCUESTA 
ejemplo_clasificacion_encuesta<-ejemplo_clasificacion[1] 
ejemplo_clasificacion <- ejemplo_clasificacion[-1] 
ejemplo_clasificacion 
#SE GENERA CLASIFICACION CON MODELO IIEE PUBLICAS 
clasificacion <- poLCA.posterior(lc=cluster clasif publicas, y=ejemplo clasificacion) %>%
round(1) 
#SE GUARDAN LAS PROBABILIDADES DE PERTENENCIA A CADA CLUSTER 
write.csv(cbind(ejemplo_clasificacion_encuesta,clasificacion),"ejemplo_datos_clasificados
.Csv"################################################################################ 
           # CODIGO PARA CLASIFICAR NUEVOS CASOS DOCENTES IIEE PRIVADAS # 
################################################################################
```
#LEER BASE DE DATOS CON CASOS IMPUTADOS

```
#setwd("/Users/Tipologia docentes/Bases") 
endo_2016_clasif<-read.csv("endo_2016_imputado.csv") 
str(endo \overline{2}016 clasif)
#FILTRAR BASE SOLO PRIVADAS 
endo_2016_clasif_pri <- endo_2016_clasif[ which (endo_2016_clasif$p07=='Privada'), ]
summary(endo 201\overline{6} clasif pri)
endo 2016 clasif pri<-droplevels(endo 2016 clasif pri)
modelo clasif privadas <- cbind(NSE 2,p09,p109 c 01,p301,p321,p323,
                          p801,p821,p822,p823, 
                          p325)~1 
cluster clasif privadas <-
poLCA(modelo_clasif_privadas,endo_2016_clasif_pri,nclass=4,maxiter=5000, nrep=10) 
cluster_clasif_privadas 
# REVISAR LOS % DE CADA SEGMENTO PARA SABER EL ORDEN EN QUE SE ESTIMAN EN ESTA OCASION 
# 
# Predicted class memberships (by modal posterior prob.) 
# 
# 0.0881 En riesgo 
# 0.2255 Críticas 
# 0.242 Satisfechos 
# 0.4444 Aliadas 
# GENERAR BASE DE DATOS CON RESULTADOS DE LAS PREGUNTAS SIGUIENDO ESTOS CODIGOS DE 
RESPUESTA 
# RESPETAR EL ORDEN DE LAS PREGUNTAS ESTRICTAMENTE 
# NSE_2 
# 1 NSE AB 
# 2 NSE C 
# 3 NSE D 
# 4 NSE E 
# 
# p09 
# 1 Inicial 
# 2 Primaria 
# 3 Secundaria 
# 
# p109_c_01 
# 1 Hombre 
# 2 Mujer 
# 
# p301 
# 1 Carrera que ofrecia estabilidad seguridad laboral 
# 2 Economicamente no podia estudiar otra carrera 
# 3 El buen recuerdo que le dejaron algunos profesores 
# 4 Era la unica opcion de estudios disponible en su zona 
# 5 Le gustaba la idea de trabajar con ninos y adolescentes 
# 6 Tradicion familiar 
# 7 Vocacion 
# 
# p321 Satisfaccion con trabajo actual 
# 1 No 
# 2 Si 
# 
# p323 Volveria a ser docente 
# 1 No 
# 2 Si 
# 
# p801 Le gustaria que sus hijos sean docentes 
# 1 Me daria lo mismo 
# 2 No me gustaria 
# 3 Si me gustaria 
# 
# p821 Logro aprendizaje IIEE públicas 
# 1 Iguales 
# 2 Mejores 
# 3 Peores 
#
```
# p822 Mejoría de IIEE públicas # 1 Iguales # 2 Mejores # 3 Peores # # p823 Futuro de IIEE públicas # 1 Iguales # 2 Mejores # 3 Peores # # p325 # 1 Dejar la carrera docente y dedicarse a otra actividad # 2 Ocupar cargos de direccion y gestion en una escuela # 3 Seguir como docente de aula en esta escuela # 4 Ser acompanante o formador de docentes # 5 Ser director de UGEL # 6 Ser especialista en el Ministerio de Educacion DRE o UGEL # 7 Trabajar como docente de aula en otra escuela #EJEMPLO DE BASE CON RESPUESTAS PARA CLASIFICAR A NUEVOS DOCENTES ejemplo\_clasificacion\_privadas<-read.csv("ejemplo\_clasificacion\_privadas.csv") #SE RETIRA LA PRIMERA COLUMNA DE ENCUESTA ejemplo\_clasificacion\_privadas\_encuesta<-ejemplo\_clasificacion\_privadas[1] ejemplo\_clasificacion\_privadas <- ejemplo\_clasificacion\_privadas[-1] ejemplo\_clasificacion\_privadas

#SE GENERA CLASIFICACION CON MODELO IIEE PUBLICAS clasificacion\_privadas < poLCA.posterior(lc=cluster clasif privadas, y=ejemplo clasificacion privadas)%>% round(1)

#SE GUARDAN LAS PROBABILIDADES DE PERTENENCIA A CADA CLUSTER write.csv(cbind(ejemplo\_clasificacion\_privadas\_encuesta,clasificacion\_privadas),"ejemplo datos clasificados privadas.csv")

**Anexo 6:** 

Presentación y análisis de resultados (formato .ppt)